# المحاضرة الاولى- خوارزميات- ج۱

ح ٢٢٦\_ البرمجة بلغة فورتران

الفصل الدرايس الثاين – 2019-2020 أ.م. ايناس وهاب

الخوارزميات

**الخوارزمية** : هي مجموعة من الخطوات الرياضية والمنطقية والمتسلسلة الالزمة لحل مشكلة ما. وتوجد بثالثة تراكيب فقط وهي: التسلسل واالختيار والتكرار.

- .1 **التسلسل**: تكون الخوارزمية عبارة عن مجموعة من التعليمات المتسلسلة، هذه التعليمات قد تكون إما بسيطة أو من النوعين التاليين.
- .2 **االختيار**: بعض المشاكل ال يمكن حلها بتسلسل بسيط للتعليمات، وقد تحتاج إلى اختبار بعض الشروط وتنظر إلى نتيجة االختبار، إذا كانت النتيجة صحيحة تتبع مسار يحوي تعليمات متسلسلة، وإذا كانت خاطئة تتبع مسار آخر مختلف من التعليمات. هذه الطريقة هي ما تسمى اتخاذ القرار أو االختيار.
- .3 **التكرار**: عند حل بعض المشاكل ال بد من إعادة نفس تسلسل الخطوات عدد من المرات. وهذا ما يطلق عليه التكرار.

تكون الخوارزمية عبارة عن مجموعة من التعليمات المتسلسلة

 $_{\rm X}$ س/ اكتب خوارزمية لحساب قيمة التعبير 2+ $_{\rm X}$  لاي قيمة  $_{\rm X}$  مدخلة؟ ۱)ایدأ  $X \delta$ ل) فَراءة  $Y$  $y=x+2$  حساب $($ ۳ $\blacktriangleleft$ **X=3 Y=3+2=5**  $y \nleftrightarrow (f)$ اطبع **Y=5**انتهى

تكون الخوارزمية عبارة عن مجموعة من التعليمات المتسلسلة

س/ اكتب خوارزمية لحساب كلفة بناء ملعب خماسي،علما ان كلفة اكساء الارضية للمتر المربع  $\mathbf M$  من الدينار وكلفة السياج للمتر هي  $\mathbf N$  من الدينار وان الملعب مستطيل الشكل بالابعاد  $x, y$ 

- أيدأ  $\mathcal{O}$  $\mathbf{m,n,x,y}$  اقرأ  $\mathcal{C}^{\prime}$
- $\mathcal{C}^{\bullet}$  $A1=m^{*}(x^{*}y)$
- $A2=n(2(x+y))$  $\frac{1}{2}$ 
	- $A=A1+A2$  $\mathcal{O}$ 
		- $\mathbf A$  اطبع  $\mathcal{C}$ 
			- end  $\mathsf{N}$

 $A1=x*y$ <sup>\*</sup>  $p1= m*A1$  ( $4$  $A2=2(x+y)$  ( $\circ$  $p2=n*A2$  (  $A=p1+p2 (V)$ **8( اطبع A**

تكون الخوارزمية عبارة عن مجموعة من التعليمات المتسلسلة

س/ اكتب خوارزمية لحساب معدل ٣ اعداد ؟ ابدأ  $\mathcal{O}$  $a,b,c$   $\delta$ واءة  $\frac{1}{2}$ **1) ابدأ**  $D=(a+b+c)/3$  (\*  $\mathbf{D}$  اطبع $($ End  $\mathfrak{c}$ 

**a,b,c قراءة) 2**  $D=a+b+c$  (\*  $Av=D/3$  (**4 5) اطبع D 6) انتهى**

تكون الخوارزمية عبارة عن مجموعة من التعليمات المتسلسلة

س/ اكتب برنامج لحساب مساحة ملعب كرة قدم بالابعاد x,y ، علما ان شكله مستطيل وتحسب  $a=xy$  المساحة كالتالى

> ابدأ  $\mathcal{O}$  $x,y$  قراءة  $(7)$  $A \leftarrow \rightarrow$  (٣ ٤) اطبع A End  $\mathfrak{c}$

1) ابدا  
\nx, y فراءة x,  
\n
$$
x^*y
$$
 اطبع  
\nEnd (

الخوارزميات

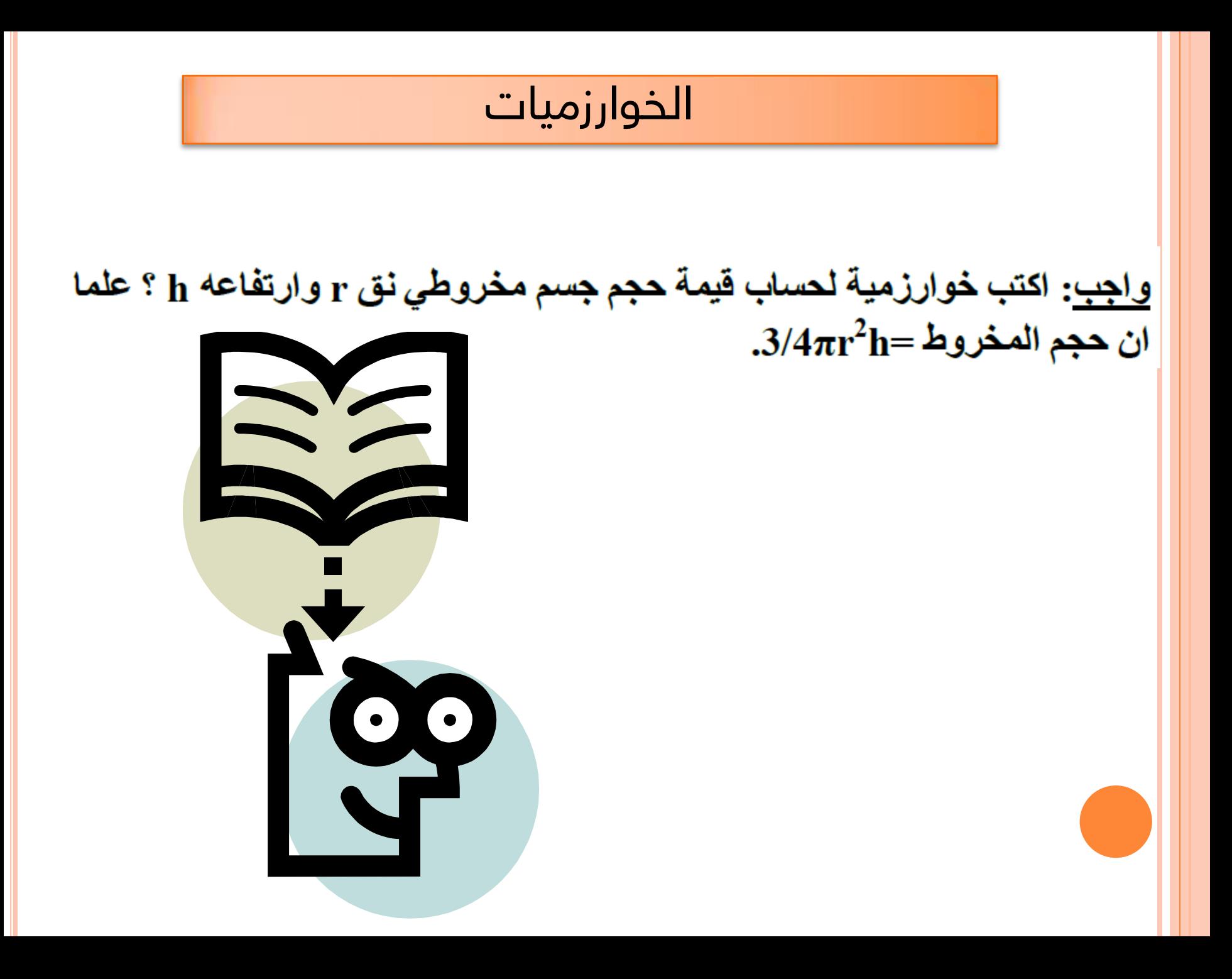

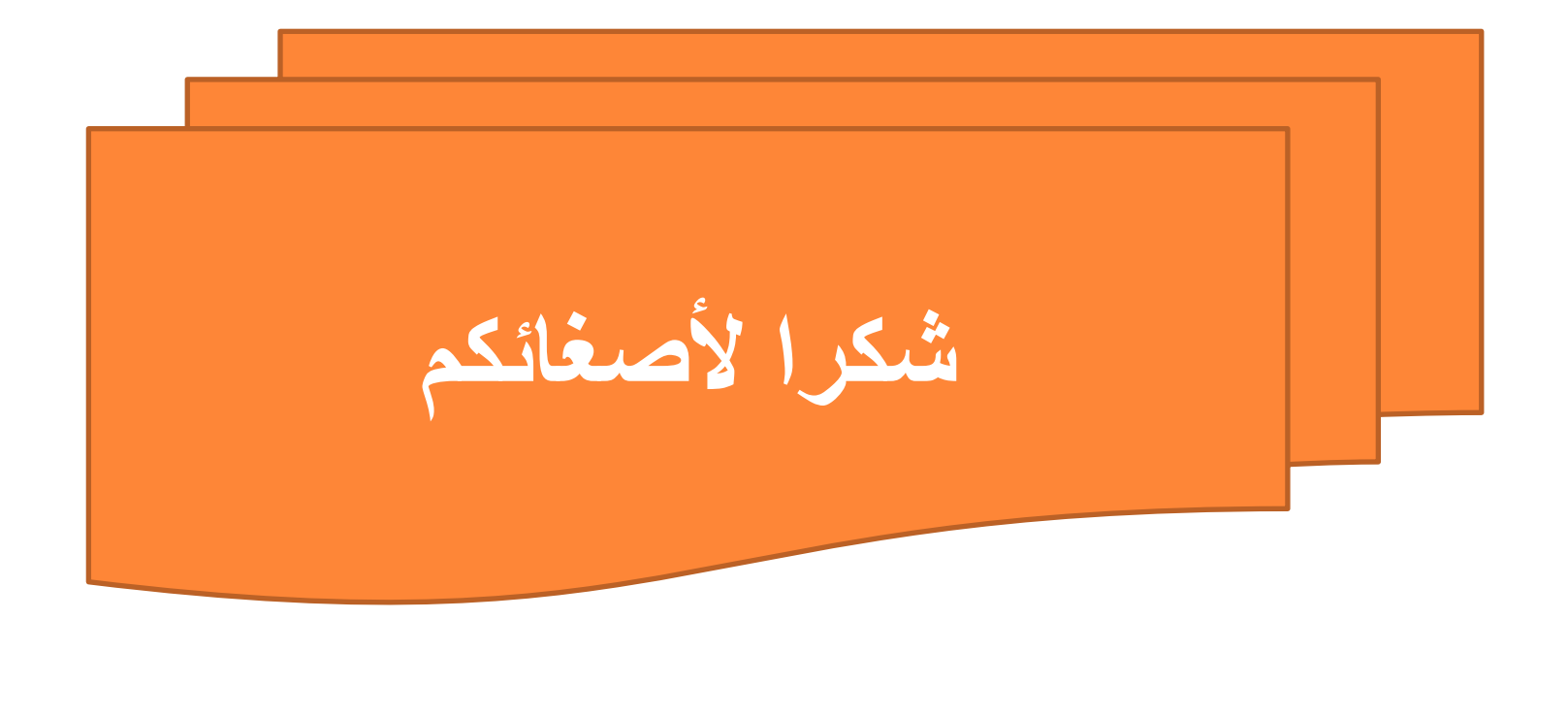

## المحاضرة الثانية-خوارزميات التفرع(الاختيار)

ح ٢٢٦\_ البرمجة بلغة فورتران

الفصل الدرايس الثاين – 2019-2020 أ.م. ايناس وهاب

خوارزميات االختيار

تعتمد بعض المسائل في حلها على تحقق شرط او مجموعة شروط , ويتم اتخاذ قرار معين اعتمادا على تحقق الشرط من عدمه والتوجه الى اجراء اخر او اختبار شروط اخرى.. المسائل من هذا النوع هي مسائل التفرع او االختيار وتعتمد في كتابتها على الصيغة (اذا .... كان ... فان ) وتكون بالصيغة التالية:

- **اذا ) جملة شرطية( اذن ) جملة تنفيذية (** 

الجملة الشرطية هي جملة ناتجها اما صائبة (true) او خاطئة (false ) اذا كانت صائبة يتم تنفيذ (جملة تنفيذية) والتي تكون اما حسابية او طباعة او غيرها من التعليمات

خوارزميات االختيار

خوارزميات االختيار

س ١/ اكتب خوارزمية لايجاد اكبر عدد بين عددين: حل آخر : ايدأ  $\mathcal{O}$  $\mathbf{A}, \mathbf{B}$  اقرأ  $\mathcal{C}^{\mathbf{y}}$ اذا كان A>B اذهب (٧)  $\mathcal{C}^{\mathbf{r}}$ اذا كان B>A اذهب (٩)  $(5)$ اطبع "متساويان"  $\mathcal{C}^{\bullet}$ اذهب(۱۰)  $\mathfrak{C}$ اطبع A  $\mathsf{C}^{\mathsf{v}}$  $(1 \cdot)$  اذهب  $\mathcal{L}$ اطبع B  $\mathcal{C}^{\mathbf{q}}$ انتهى  $\mathcal{O}$ 

خوارزميات االختيار  $_{\rm X,V}$  س/ اكتب خوارزمية لحساب قيمة مساحتى ملعبين الاول مستطيل بالابعاد والثاني مربع طول ضلعه 2وطباعة مساحتيهما وايجاد الاكبر بينهما؟ 1) ابدأ  $\mathbf{x}, \mathbf{y}$  اقر أ $\mathbf{x}$  $a1=x^*y$  احسب) (۳ 4) اطبع 1a 5) اقرأ z **8( اذا كان 2a> 1a اذهب 11**  $a2=z^*z$  احسب) (1 **9( اطبع 2a**  $\rm a2$  اطبع  $\rm Y$ **10( اذهب 12**  $a1$ اذا كان  $a2>a2$  اذا كان  $a4>$ **11( اطبع 1a**   $a2$ اذا كان  $a1$  22 $a2 > a1$  اذن اطبع  $\epsilon$ **12( انتهى**10( انتهى

خوارزميات االختيار

**س: اكتب خوارزمية لتحويل البكسل الملونة الى رمادي باستخدام المعادلة التالية ثم قم بتحويلها الى التدرج االبيض واالسود علما ان القيمة بين -0 100 تعتبر اسود واالكبر من 100 تعتبر ابيض: I=0.3\*R+0.4\*G+0.3\*B**

> 1)ابدأ  $R,G,B$  اقرا $\gamma$  $I=(\tilde{v})$ 4)اذا كان 100>I اطبع "اسود" واذهب خطوة 6 5)اطبع "ابيض" 6)انتهى

خوارزميات االختيار

س/ اکتب برنامج لحساب قیمة الدالة (x) التی توسب کالتالی:  
\n
$$
f(x, y) = \begin{cases} y - x^2 & x > 0 \\ -x + y & x \le 0 \end{cases}
$$
\n
$$
f(x, y) = \begin{cases} y - x^2 & x > 0 \\ -x + y & x \le 0 \end{cases}
$$
\n
$$
f(x, y) = \begin{cases} y - x^2 & x > 0 \\ -x + y & x \le 0 \end{cases}
$$
\n
$$
f(x, y) = \begin{cases} y - x^2 & x > 0 \\ -x + y & x \le 0 \end{cases}
$$
\n
$$
f(x, y) = \begin{cases} y - x^2 & x > 0 \\ -x + y & x \le 0 \end{cases}
$$
\n
$$
f(x, y) = \begin{cases} y - x^2 & x > 0 \\ -x + y & x \le 0 \end{cases}
$$
\n
$$
f(x, y) = \begin{cases} y - x^2 & x > 0 \\ -x + y & x \le 0 \end{cases}
$$
\n
$$
f(x, y) = \begin{cases} y - x^2 & x > 0 \\ -x + y & x \le 0 \end{cases}
$$
\n
$$
f(x, y) = \begin{cases} y - x^2 & x > 0 \\ -x + y & x \le 0 \end{cases}
$$
\n
$$
f(x, y) = \begin{cases} y - x^2 & x > 0 \\ -x + y & x \le 0 \end{cases}
$$
\n
$$
f(x, y) = \begin{cases} y - x^2 & x > 0 \\ y - x^2 & x \le 0 \\ -x + y & x \le 0 \end{cases}
$$
\n
$$
f(x, y) = \begin{cases} y - x^2 & x > 0 \\ y - x^2 & x \le 0 \\ -x + y & x \le 0 \end{cases}
$$
\n
$$
f(x, y) = \begin{cases} y - x^2 & x > 0 \\ y - x^2 & x \le 0 \\ -x + y & x \le 0 \end{cases}
$$
\n
$$
f(x, y) = \begin{cases} y - x^2 & x > 0 \\ y - x^2 & x \le 0 \\ -x + y & x \le 0 \end{cases}
$$
\n
$$
f(x, y) = \begin{cases} y - x^2 & x > 0 \\ y - x^2 & x
$$

خوارزميات االختيار

س/ اكتب خوارزمية تقوم بايجاد زمن ذبذبة بندول بالثواني (s) بدلالة طوله  $\bf L$  لزاوية ازاحة باستخدام القانون التالي: $\frac{\overline{L}}{g}$  الثابتة النسبة $2*1=2+1=1$  حيث  $\frac{\overline{B}}{g}$  هو التعجيل الارضي.

$$
\begin{array}{c}\n\text{(1)} \\
\text{(2)} \\
\text{(3)} \\
\text{(4)} \\
\text{(5)} \\
\text{(6)} \\
\text{(7)} \\
\text{(8)} \\
\text{(9)} \\
\text{(1)} \\
\text{(1)} \\
\text{(2)} \\
\text{(3)} \\
\text{(4)} \\
\text{(5)} \\
\text{(6)} \\
\text{(7)} \\
\text{(8)} \\
\text{(9)} \\
\text{(1)} \\
\text{(1)} \\
\text{(2)} \\
\text{(3)} \\
\text{(4)} \\
\text{(5)} \\
\text{(6)} \\
\text{(7)} \\
\text{(8)} \\
\text{(9)} \\
\text{(1)} \\
\text{(1)} \\
\text{(2)} \\
\text{(3)} \\
\text{(4)} \\
\text{(5)} \\
\text{(6)} \\
\text{(7)} \\
\text{(8)} \\
\text{(9)} \\
\text{(1)} \\
\text{(1)} \\
\text{(1)} \\
\text{(2)} \\
\text{(3)} \\
\text{(4)} \\
\text{(5)} \\
\text{(6)} \\
\text{(7)} \\
\text{(8)} \\
\text{(9)} \\
\text{(1)} \\
\text{(1)} \\
\text{(1)} \\
\text{(2)} \\
\text{(3)} \\
\text{(4)} \\
\text{(5)} \\
\text{(6)} \\
\text{(7)} \\
\text{(8)} \\
\text{(9)} \\
\text{(1)} \\
\text{(1)} \\
\text{(1)} \\
\text{(2)} \\
\text{(3)} \\
\text{(4)} \\
\text{(5)} \\
\text{(6)} \\
\text{(7)} \\
\text{(8)} \\
\text{(9)} \\
\text{(1)} \\
\text{(1)} \\
\text{(1)} \\
\text{(2)} \\
\text{(3)} \\
\text{(4)} \\
\text{(5)} \\
\text{(6)} \\
\text{(7)} \\
\text{(8)} \\
\text{(9)} \\
\text{(1)} \\
\text{(1)} \\
\text{(1)} \\
\text{(2)} \\
\text{(3)} \\
\text{(4)} \\
\text{(5)} \\
\text{(6)} \\
\text{(7)} \\
\text{(8)} \\
\text{(9)} \\
\text{(1)} \\
\text{(1)} \\
\text{(1)} \\
\text{(2)} \\
\text{(3)} \\
\text{(4)} \\
\text{(5)} \\
\text{(6)} \\
\text{(7)} \\
\text{(8)} \\
\text{(9)} \\
\text{(1)} \\
\text{(1)} \\
\text{(2)} \\
\text{(3)} \\
\text{(4)} \\
\text{(5)} \\
\text{(6)} \\
\text{(7)} \\
\text{(8)} \\
\text{(9)} \\
\text{(1)} \\
\text{(1)} \\
\text{(2)} \\
\text{(3)} \\
\text{(4)} \\
\text{(5)} \\
\text{(6)} \\
\text{(7)} \\
\text{(8)} \\
\text{(9)} \\
\
$$

خوارزميات االختيار

س/ اكتب برنامج لتصنيف طالب في أي مستوى حسب عدد الوحدات التي تم انجاز ها من قبله ، علما ان المستوى الاول اقل من ٣٦ والثاني اقل من ٧١ والثالث اقل من ١٠٧ والا يعتبر مستوى رابع.

۱) ایداً ۲) اقرأ num ٣) اذا كان 36 > num اطبع "اول" : اذهب (٧) ٤) اذا كان num < 71 اطبع "ثاني" : اذهب (٧) 0) اذا كان 107 × num اطبع "ثالث" : اذهب (٧) ٦) اطبع " رابع" ۷) انتهی

خوارزميات االختيار

س: اکتب برنامج لوساب جذر المعادلة 
$$
0 = 3 + 2 + 5x + c = 0
$$
  
\n $\frac{-b \pm \sqrt{b^2 - 4ac}}{2a}$   
\n1) ابدأ  
\n2a  
\n1) |4c|  
\n2a  
\n1) |4c|  
\n2a  
\n1) |4c|  
\n2a  
\n2a  
\n2a  
\n3b, c |9d|  
\n3c|  $45x^2 - 4x^2 + 8x^2c$  ( $7$   
\n2d)  
\n3e) |d|  $25x^2 - 4x^2 + 8x^2c$  ( $7$   
\n3) |d|  $25x^2 - 1$  ( $26$ )  
\n4) |d|  $25x^2 - 1$  ( $26$ )  
\n5) |d|  $25x^2 - 1$  ( $26$ )  
\n6) |d|  $25x^2 - 1$  ( $26$ )  
\n7) |d|  $25x^2 - 1$  ( $26$ )  
\n8) |d|  $25x^2 - 1$  ( $26$ )  
\n9) |d|  $25x^2 - 1$  ( $26$ )  
\n10) |d|  $25x^2 - 1$  ( $26$ )  
\n11) |d|  $25x^2 - 1$  ( $26$ )  
\n12) |d|  $25x^2 - 1$  ( $26$ )  
\n13) |d|  $25x^2 - 1$  ( $26$ )  
\n14) |d|  $26$ 

 $\boldsymbol{\chi}$ 

### تمارين

- **.1اكتب خوارزمية لطباعة اكبر عدد بين ثالثة اعداد .2اكتب خوارزمية لطباعة دالة االشارة للعدد x**
- **.3اكتب خوارزمية لحساب درجة طالب النهائية في مادة ر103)الدرجة = السعي + النهائي( وطباعتها وطباعة تقديره ناجح ام راسب .**
- **.4اكتب خوارزمية لمحاكاة عمل اشارة المرور وهي اطبع احمر وينتظر 10 دقائق ليغير بين االلوان .**
- **.اكتب خوارزمية للتعامل مع وضعية االمتحان االلكتروني في حال 5 استمر او انقطع االنترنت او الكهرباء عنك اثناء االمتحان ) اكتب الحلول البديلة بصيغة اذا كان ... فان (**

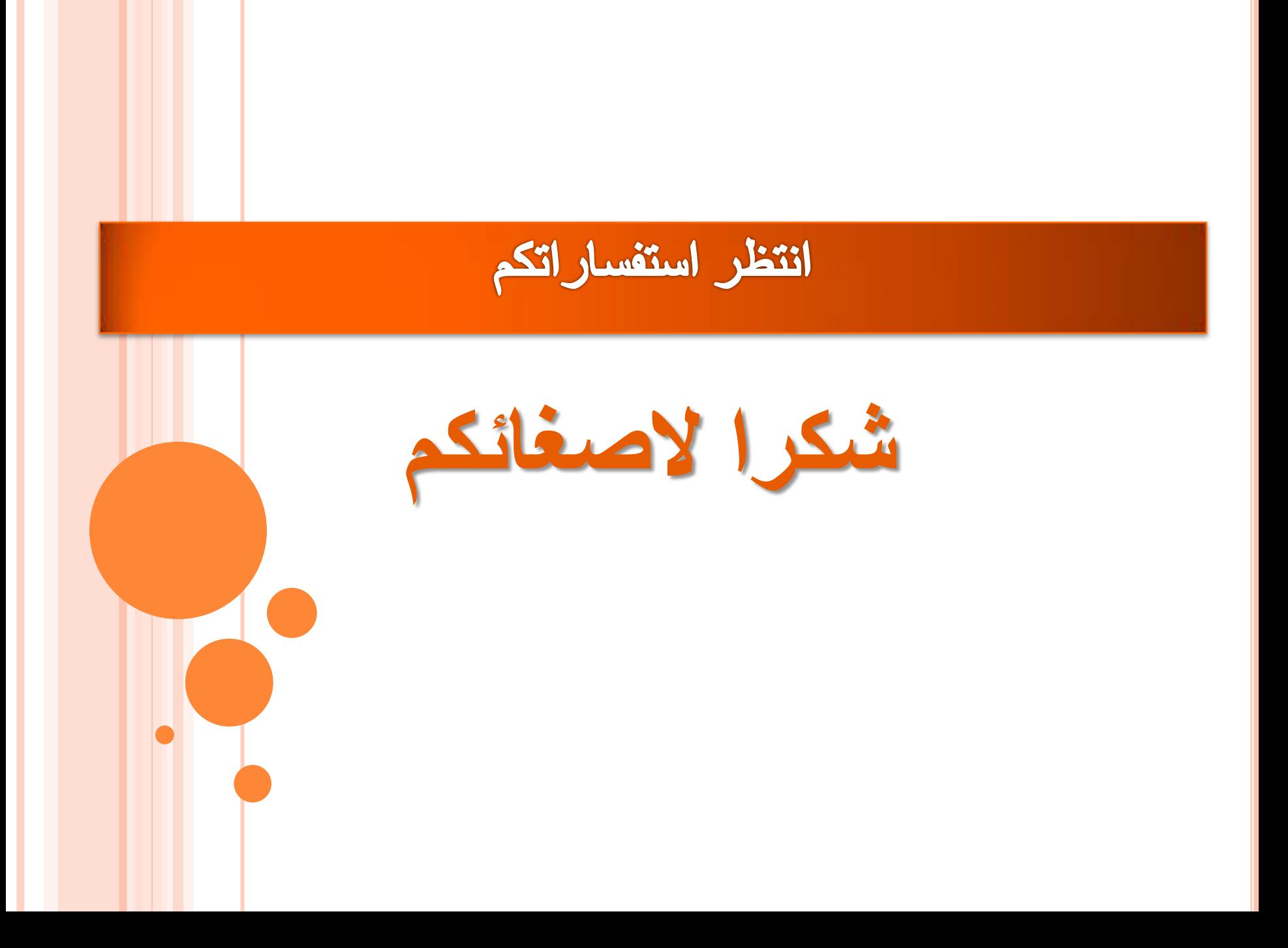

### **الخوارزميات – المحاضرة الثالثة**

# **ح-226العدادات والتكرار**

الخوارزميات -التكرار

 التكرار في الخوارزميات يستخدم لتنفيذ عدد من التعليمات عدة مرات دون الحاجة لكتابتها مجددا, وستفاد منها في تقليل حجم البرنامج وتسهيل تتبعه فضال عن امكانية تكرار االالف من الخطوات بجهد اقل ودقة اكبر. لغرض بناء عداد نحتاج الى تحديد ثالث قيم مهمة : القيمة االولى هي قيمة البداية 1M. القيمة الثانية هي قيمة النهاية 2M. القيمة الثالثة هي قيمة الزيادة لكل خطوة 3M. تحديد اسم العداد. ويتم بناء العداد بالهيكل التالي :

ايناس وهاب

 $\frac{1}{2}$ .

イイム ح

**الخوارزميات -التكرار**

لتصميم عداد **I** يعد من **1M** الى **2M** بمقدار زيادة **3M** وينفذ الخطوة Stat يكتب كالتالي:

> $I=M1$   $($  $\frac{1}{2}$ .

ايناس وهاب

 $\widetilde{\gamma}$ 

2( التعليمة Stat( التعليمات المراد تكرارها(

 $I=I+M3$  ( $\tilde{ }$ 

5( انتهى

4( اذا كان **2M**<=I اذهب خطوة )2(

**الخوارزميات -التكرار**

 اكتب خوارزمية لطباعة االعداد من 1 الى 10  $M1=1$ ,  $M2=10$ ,  $M3=1$  $I=1$  ( $\lambda$  $I$  اطبع  $I$  $I=I+1$  (\* 4( اذا كان 10=>I اذهب خطوة )2( 5( انتهى ايناس وهاب $\frac{1}{2}$ .  $\widetilde{\gamma}$ 

 اكتب خوارزمية اليجاد مجموع االعداد المحصورة بين -1 10  $M1=1$ ,  $M2=10$ ,  $M3=1$ 1( ابدأ  $I=1$  ( $\gamma$  $S=0$   $($  $S=S+I$  ( $\epsilon$  $I=I+1$  ( $\circ$ 5( اذا كانت قيمة 10= >I اذهب الى خطوة 4 6( اطبع قيمة S 7( انتهى **الخوارزميات -التكرار** ايناس وهاب $\frac{1}{2}$ .  $\widetilde{\gamma}$ 

 اكتب خوارزمية لحساب الدرجة النهائية لـ 55 طالب في مادة ر101 علما ان الدرجة =السعي + النهائي 1( ابدأ  $I=1$  ( $\zeta$  $a,b$  اقرأ  $\tau$  $a+b$  اطبع $($ ٤ $)$ I=I+1 ( $\circ$ 6( اذا كانت قيمة 55= >I اذهب الى خطوة 3 7( انتهى **الخوارزميات -التكرار**  $c=a+b$  ( $\epsilon$ 5( اطبع c  $I=I+1$  ( ايناس وهاب $\frac{1}{2}$ .  $\widetilde{\gamma}$ 

**الخوارزميات -التكرار**

 اكتب خوارزمية لحساب الدرجة النهائية لـ 55 طالب في مادة ر101 علما ان الدرجة =السعي + النهائي وطباعة تقديره (ناجح ام راسب ) 1( ابدأ  $I=1$  ( $\gamma$  $a,b$  اقرأ  $\mathfrak{r}$  $c=a+b$  ( $\epsilon$ 5( اطبع c نا كان 50=<0 اطبع «ناجح» (1  $\sim$ 16<50) اذا كان 50> $\sigma$ اطبع « راسب»  $I=I+1$  ( $\wedge$ 6( اذا كانت قيمة 55= >I اذهب الى خطوة 3 7( انتهى

ايناس وهاب

 $\frac{1}{2}$ .

 $\widetilde{\gamma}$ 

**الخوارزميات -التكرار**

 $0.1,\!0.2,\!...,\!1$  اكتب خوارزمية لحساب قيمة الدالة  $\rm f(x)$  لقيم x من  $M1=0.1$ ,  $M2=1$ ,  $M3=0.1$ 

> 1( ابدأ  $x=0.1$  ( $\gamma$  $f(x) = x^2+1(7)$  $f(x)$  اطبع قيمة  $(3)$  $x=x+0.1$  ( $\circ$ 6( اذا كانت قيمة 1= >x اذهب الى خطوة 3 7( انتهى ايناس وهاب $\frac{1}{2}$ .  $\widetilde{\gamma}$

 $\mathbf{x}!=\!1^{\star}2^{\star}3.$ اكتب خوارزمية ايجاد مفكوك اي عدد $\mathbf{x}^{\star}$ ....... 1( ابدأ  $_{\rm X}$  اقرأ العدد  $_{\rm X}$  $\mathbb{Z}=\mathbb{Z}^2 \setminus \mathbb{Z}$ (يمثل الارقام من ١ الى العدد  $\mathbb{Z}=\mathbb{Z}$ في 1 $\rm{F=1}$  ( يمثل خزان الضرب يجب ان يبدأ بالمحايد الضربي وهو 1 $\rm{F=1}$  ( 2  $F=F^*I$  ( $\circ$  $I=I+1$  (  $\mathcal{S}$  اذا كانت قيمة  $\mathbf{X}$  اذن اذهب الى خطوة  $\mathcal{S}$ 7( اطبع قيمة F 9( انتهى **الخوارزميات -التكرار** ايناس وهاب $\frac{1}{2}$ .  $\widetilde{\gamma}$ 

 اكتب خوارزمية لطباعة االعداد من 30 الى 3 M1=30 , M2=3 , M3=-1 1( ابدأ  $I=30$  ( $\gamma$ 3( اطبع قيمة I  $I=I-1$  ( 7( اذا كانت قيمة 3=<I اذن اذهب الى خطوة 3 7( انتهى **الخوارزميات -التكرار** ايناس وهاب $\frac{1}{2}$ . イイー ح

 اكتب خوارزمية لطباعة االعداد 1 3 5 7 … 99 M1=1 , M2=99 , M3=2 1( ابدأ  $I=1$  ( $\zeta$ 3( اطبع قيمة I  $I=I+2$  ( 7( اذا كانت قيمة 99=>I اذن اذهب الى خطوة 3 7( انتهى **الخوارزميات -التكرار** ايناس وهاب $\frac{1}{2}$ .  $\widetilde{\gamma}$ 

**الخوارزميات -التكرار**

تمارين ::: 1( اكتب خوارزمية ايجاد قيمة T حيث +10!X=T 2( اكتب خوارزمية اليجاد قيمة المتوسط الحسابي)المعدل( لـ n من القيم وحسب العلاقة التالية (مجموع القيم/n) 3( اكتب خوارزمية ايجاد مجموع n من القيم المدخلة 4( اكتب خوارزمية ايجاد قيمة الوسط الهندسي e من العالقة  $\mathrm{e}{=}(\mathrm{x}{1}^{\star}\mathrm{x}{2}^{\star}\mathrm{x}{3}... \mathrm{x}{n})^{\wedge}\mathrm{1/n}$  التالية

ايناس وهاب

 $\frac{1}{2}$ .

 $\widetilde{\gamma}$ 

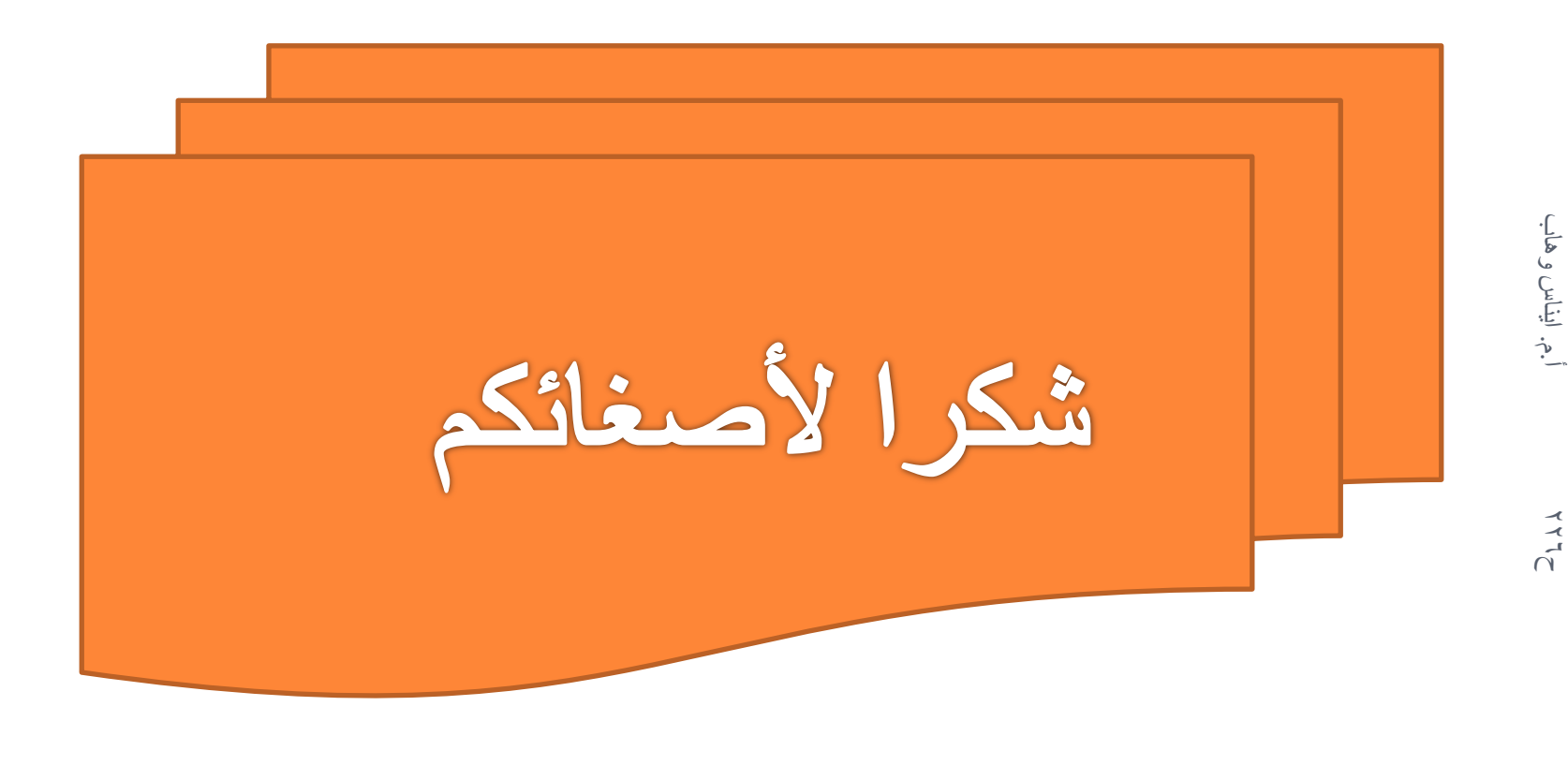

ايناس وهاب

امثلة متنوعة في الخوارزميات مثال: اكتب برنامج لحساب الضغط المتولد على مساحة M بجسم وزنه N علماان الضغط = وزن ÷المساحة 1)ابدأ 2) اقر أ $\sim$  M,N p=M/N (3 4)اطبع p 5)انتهى مثال: اكتب لطباعة المعدل السنوي بفرض أننا نمتلك معدل كل فصل 1)ابدا n,n أقر<sup>أ</sup>)  $av=(m+n)/2(3)$ 4)اطبع av 5)انتهى مثال: اكتب برنامج لحساب تكرار العدد ٥ من بين مجموعة اعداد مدخلة 4 5 6 7 2 3 4 9 4 5 7 5 4 5 1)ابدأ 2)اقرأ n 3) 0=k , عدد تكرار 5  $i=1$  (4) 5)اقرأ num 6) اذا كان 5=num اذن +1k=k  $i=i+1$   $(7)$ 8) اذا كان n<=i اذهب 5 9)اطبع k 10) انتهى

مثال : أكتب خوارزمية لحساب معدل طالب بمادتين وأضافة 10درجات حال كون الدرجة بين 40،50 وطباعة الناتج. 1)ابدا a,bاقرأ)2 c=(a+b)/2 (3 4) اذا كان 40=<c و 49=>c اذن +10c=c 5)اطبع c 6)انتهى c=10-(c-40) مثال: اكتب خوارزميه لطباعة الإعداد الفرديه من 1 الى 1000 ومعرفة هل العدد اولي او غير او لي 1)ابدأ i=1 (2 3)اقرأ num j=2 (4 5) اذا كان j/num عدد صحيح اذن اطبع "غير اولي" اذهب 9 j=j+1 (6 7) اذا كان (/2num<=(j اذهب خطوة 5 8)اطبع " العدد اولي" i=i+2 (9 10) اذا كان 1000=>i اذهب خطوة 3 11) انتهى
مثال :اكتب خوارزمية تقوم بادخال قيمتين فاذا كانت القيمتان متساوية احسب مساحه المربع واذا مختلفة احسب محيط المستطيل 1)ابدأ a,b اقرا)2 3)اذاكان b=a اذهب 7 X,y اقرأ)4 x\*y اطبع)5 6)اذهب 9 7)اقرا x x\*x اطبع)8 9)انتهى

مثال: اكتب خوارزمية لحساب قيمة الدالة x2+3)=x(fلــ nمن القيم المختلفة للمتغير x 1)اقراn i=1 (2 3)اقرأ x 4)اطبع x2+3 i=i+1 (5 6) أذا كان n<=i اذهب 3 7)انتهى

1)ابدأ 2)اقرأ x f=1 (3

4) اذا كان 0=x او 1=x اذهب 9  $k=1(5$  $f=f*k(6)$  $k=+1(7)$ 8) اذا كان x<=k اذهب 6 t=f+10 (9 10) أطبع t end (11

٣) اكتب خوار زمية ايجاد مجموع n من القيم المدخلة s=0 (1 2)اقرأ n  $i=1$  (3) 4)اقرأ num s=s+num (5  $i=i+1$  (6 7) اذا كان n<=i اذهب 4 s/n , s اطبع)  $(8)$ 9)انتهى

امثلة حول العدادات مثال : خوارزمية لطباعة الاعداد من 3 الى 99  $i=3(1)$ 2) اطبع i  $i=i+1$  (3) 4) اذا كان 99=>i اذهب (2) 5) انتهى 3 4 5 6 …. 99 مثال اكتب خوارزمية لحساب وطباعة معدل درجة التغير في الانتاج في معمل نسيج لمدة اسبوعين. s=0 (1 k=1 (2 3) اقرأ num 4) اقرأ 2num s=s+(num-num2) (5 num=num2 (6 k=k+1 (7 8) اذا كان 14=>k اذهب خطوة 4 avg=s/14 (9 10) اطبع avg 11) انتهى مثال: اكتب خوارزمية لحساب المعدل التراكمي لطالب في 15 مادة s=0 (1  $L=1$  (2) k=0 (3 num,M اقرأ) 4 s=s+(M\*num) (5 k=k+num (6

 $L=L+1$  (7 8) أذا كان 15=>L اذهب خطوة 4 av=s/k (9 10) اطبع av 11) انتهى x=0.1,0.2,..1 نثال ) اكتب خوارزمية لحساب قيمة الدالة x=0.1,0.2,..1 بحيث انه y=h\*2x و 1) اقرا h  $x=0.1$  (2) y=h\*2x (3 4) احسب f 5) اطبع f x=x+0.1 (6 7) اذا كانت 1=>x اذهب خطوة 3 8) انتهى مثال : اكتب خوارزمية لحساب درجة الطلبة في مادة ح226 (الدرجة=النظري +العملي + النهائي) وطباعة التقدير ناجح ام راسب مع اضافة 5 درجات للطلبة ضمن الدرجة (49-45). مع ذكر عدد الناجحين 1) اقرأ n k=0 ,L=1 (2 a,b,c اقرأ) 3 M=a+b+c (4 5) اذا كان 45=<M و 49=>M اذن +5M=M 6) اطبع M 7) اذا كان 50>M اطبع راسب واذهب 10 8) اطبع ناجح k=k+1 (9

```
L=L+1 (10
         11) اذا كان n<=L اذهب 3
                    12) اطبع k
                     13) انتهى 
مثال – اكتب خوارزمية لحساب الوسط الهندسي: 
                            f=1 (1
                           2) اقرأ n 
                           k=1 (3
                           4) اقرأ x 
                          f=f^*x (5
                          k=k+1 (6
             7) اذا كان n<=k اذهب 4
                          e=f/n (8
                          9) أطبع e
                      10) انتهى 
مثال: اكتب خوارزمية لحساب قيمة f=(x+y)!-5
                         x,y اقرأ) 1
                          z=x+y(2)f1=1 (3
                           k=1 (4)
                        f1=f1*k (5
                         k=k+1 (6
         7) اذا كان z<=k اذهب خطوة 5
                         F=f1-5 (8
                          9) اطبع F
                      10) انتهى
```
مثال: اكتب خوارزمية لحساب معدل انتاج معمل للغاز بحيث ينتج في اليوم ثلاث وجبات انتاجية احسب معدل كل يوم واطبع منخفض اذا كان معدله اليومي اقل من 800 طن لمدة شهر.

- $i=1$   $(1)$
- m,n,k اقرأ) 2
- a=(m+n+k)/3 (3
- 4) اذا كان 800>a اطبع "منخفض"
	- 5) اطبع a
	- $i=i+1$  (6
	- 7) اذا كان 30=>i اذهب 2
		- 8) انتهى

# المحاضرة الاولى- البرمجة–ج1

ح ٢٢٦\_ البرمجة بلغة فورتران

أ.م. ايناس وهاب

البرمجة

**البرنامج : يتكون البرنامج من عدة اسطر وتعليمات ويكتب باللغة االنكليزية وله مكونات مثل أي لغة اخرى:**

- **كتابة المتغيرات بلغة الفورتران : تكتب المتغيرات ضمن شروط معينة وهي:**
- **-1 يبدأ بحرف )**Z-A,z-a **)وينتهي بمجموعة احرف او ارقام )** 0..9 **( وال يحتوي على رموز خاصة .**
- **مثال :** 123s, asd 1,msd , 2A , A **كلها اسماء مقبولة في اللغة** 
	- **مقبولة غير اسماء كلها** A1a,s-4 , 12d, f(x) , y( x,z) **اما**

**-2 حساس لحالة االحرف الكبيرة او الصغيرة : وهكذا** A1 ≠a1 , Darcy ≠daRcy

البرمجة

**البرنامج : كتابة المتغيرات بلغة الفورتران : يتعامل الفورتران مع االنواع البيانية المختلفة وتتحكم اسماء المتغيرات بنوعية البيانات , فيميز بين الحقيقي والصحيح كالتالي :**

> **المتغيرات الصحيحة : اذا بدأ اسم المتغير باحد االحرف -:**  $(I,J,K,L,M,N)$

**i1 , K , MAN , n , j123 : مثال I1= 3 , k=5/2=2 j=3.3 =3**

 **المتغيرات الحقيقية : باقي االحرف في كتابة االسماء تعتبر حقيقية أي تخزن جزئين جزء صحيح وجزء الكسر , مثال : A=2.3 , b1=1.0 , x=0.5** 

البرمجة

#### **البرنامج : كتابة التعابير الحسابية بلغة الفورتران , / +,-, ( اما عملية تكتب التعابير الحسابية باستخدام العمليات ) \* الرفع لالس )\*\* ( وتستخدم االقواس لتحديد االولوية بالتنفيذ كما في االمثلة :**

- $F(x)=3x+1 == f=3*x+1$
- $Y=a^2 + b^2$  ==  $y=a^{**}2+b^{**}2$
- **r=**  $3x-1$  $\frac{3x-1}{2yx^2}$  ==  $r=(3*x-1)/(2*y*x*x^2)$
- $F(x,y) = x+y-xy = fxy = x+y-x*y$

البرمجة

 **: البرنامج كتابة التعابير الحسابية بلغة الفورتران**  تعرف مجموعة من الدوال الجاهزة مثل cos , sin في اللغة كما في االمثلة التالية :  $\triangleright$  Y=sinx+2 === y=sin(x)+2  $\triangleright$  L=  $\sin x^3 + \tan \frac{y}{x}$  $\chi$  $=$  f= $\sin(x**3)$ + $\tan(y/x)$  $\triangleright$  a=  $e^{-iwt} + |w + t|$  $= a = exp(-1 * i * w * t) + abs(w + t)$ وادناه الجدول الخاص بتعريف الدوال الجاهزة في اللغة :

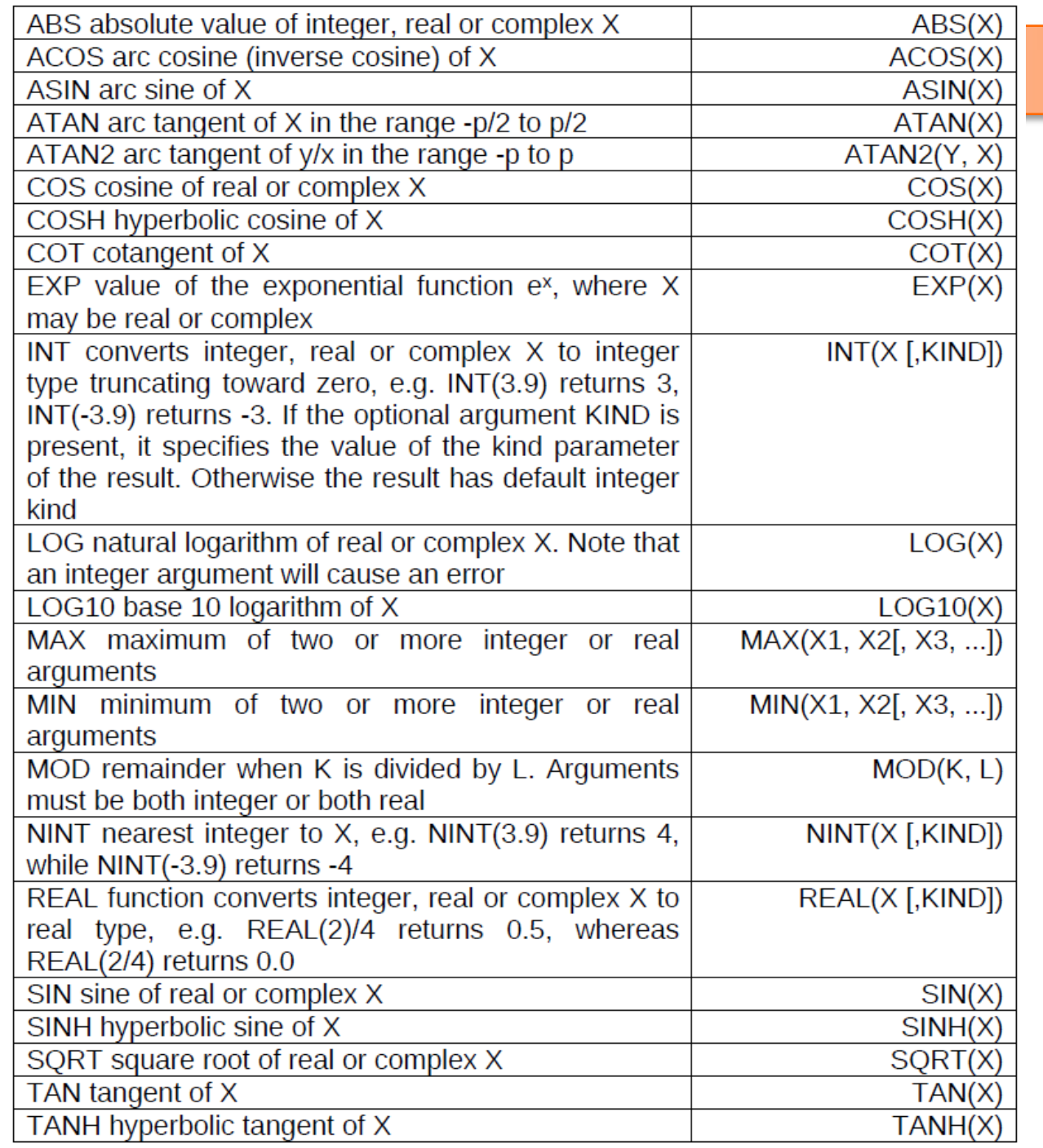

البرمجة

البرمجة

**كتابة التعابير المنطقية :** تمثل التعابير التي تحتوي على مقارنات منطقية وكمية يتم استخدام عمليات مقارنة للمقارنة بين قيمتين من النوع "العددي" أو قيمتين من النوع "النصي" ويكون ناتج عملية المقارنة قيمة "منطقية"، وتكتب عمليات المقارنة بطريقتين الطريقة القديمة والطريقة الحديثة كما يلي:

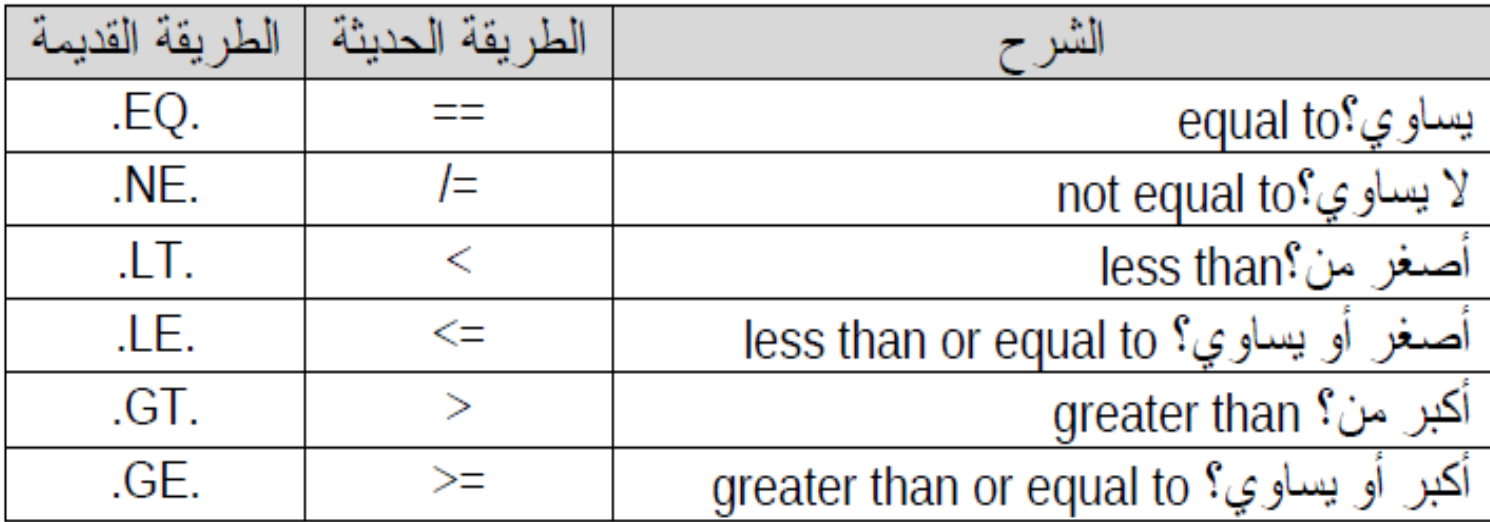

البرمجة

**اسبقية التنفيذ في التعابير :**

في حالة وجود أكثر من عامل في تعبير واحد مثل 2 / 7 + 8 فسوف ينفذ العامل ذو الأسبقية الأعلى، وفي حالة وجود عاملين بنفس الأسبقية فسوف ننفذ العوامل حسب قاعدة الإتحاد أو الاشتراك (Associativity) ويمكن تلخيص أسبقية العوامل واتحادها كما يلي:

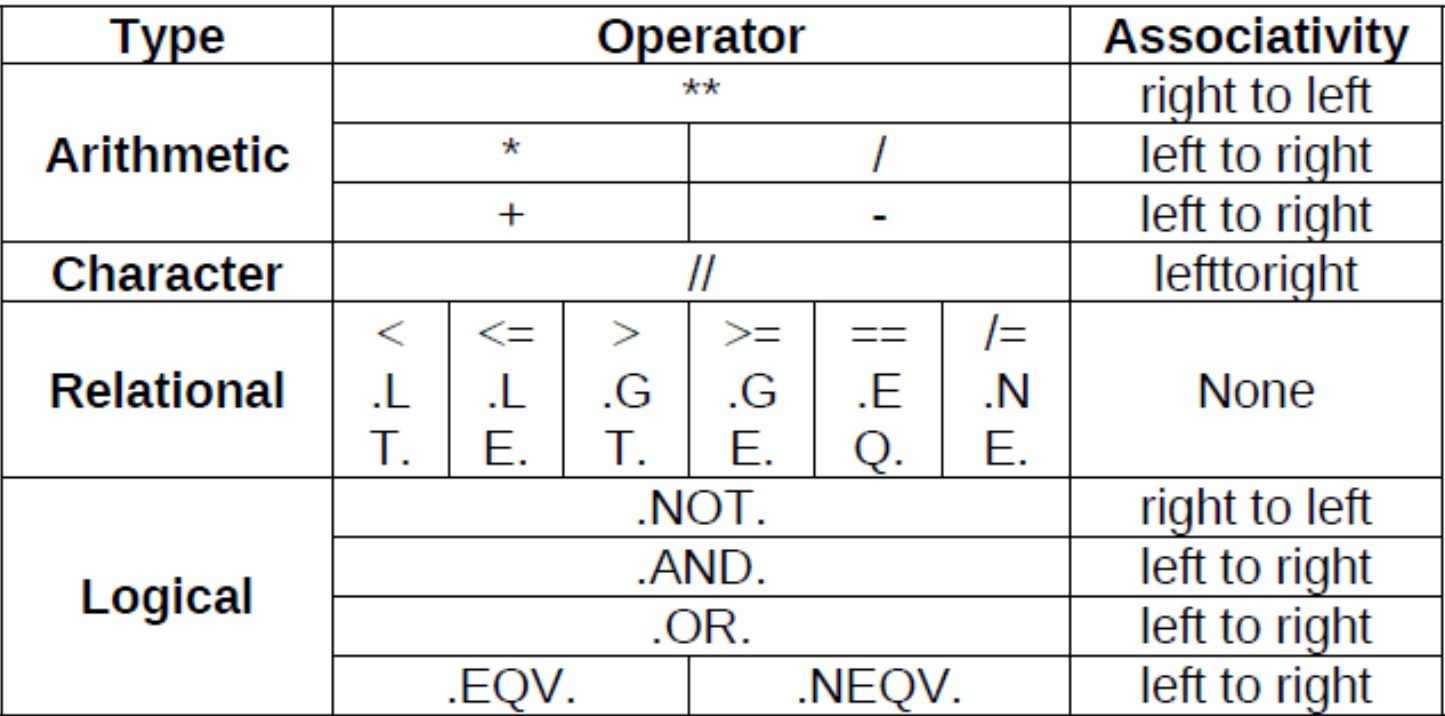

الربمجة

**اسبقية التنفيذ في التعابير : مالحظة:** األجزاء داخل األقواس تنفذ قبل أي شيء آخر، أي يمكن القول أن الأقواس تتمتع بأعلى أسبقية.

 $s = -5^2$ ,  $s = (-5) *2 = 25$ ,  $s = -5 *2 = -25$ 

 $L = (3**2)-5/2 * 3+1=2$ 

$$
5 \t 1 \t 2 \t 3 \t 5
$$
  
\n
$$
L = (3**2)-5/2*3+1=
$$
  
\n
$$
9 - 2.5*3+1
$$
  
\n
$$
9 - 7.5+1
$$
  
\n
$$
1.5 + 1
$$
  
\n
$$
2.5 = 2
$$

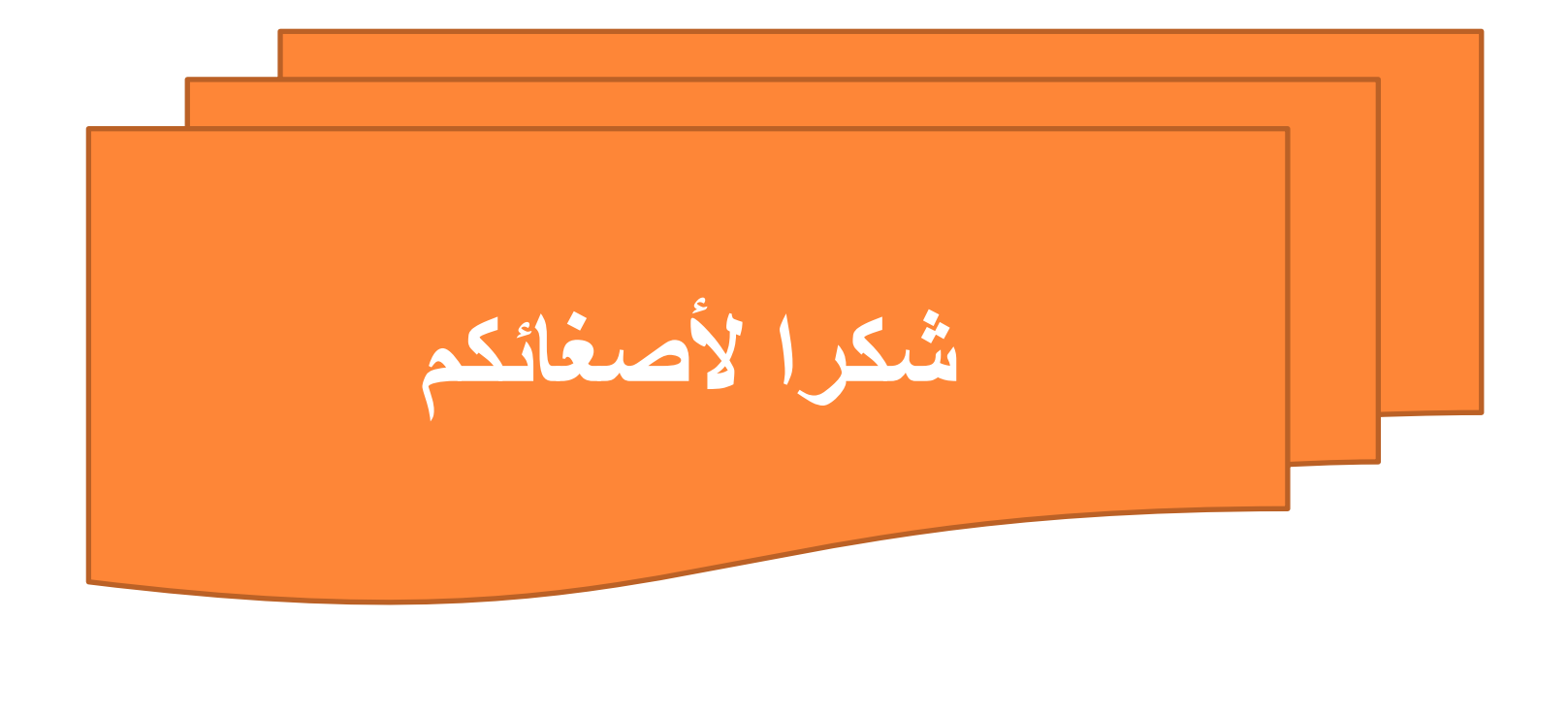

مبادئ لغة فورتران المتغيرات : I,J,K,L,M,N : الصحيحة المتغيرات -1 -2 المتغيرات الحقيقية: اي حرف ماعدا الصحيحة: a,b,o,t,w…. مثال: متغير حقيقي مقبول :a متغير حقيقي ومقبول167:v مقبول صحيح:Kvbj غير مقبول :(x(L L=5/2 L=2.5 L=2 x=5/2 x=2.5 x=2.5 حول التعابير الحسابية الى لغة فورتران:

- $f(x)=5x+1 \rightarrow f=5*x+1$
- $y=2x^2+6x$   $\rightarrow$   $y=2*x**2+6*x$
- m=sinx+cosx<sup>2</sup>  $\rightarrow$  s=sin(x)+cos(x\*\*2)
- m=sin<sup>3</sup>x+cosx<sup>2</sup>  $\rightarrow$ s=(sin(x))\*\*3+cos(x\*\*2)

$$
s=3-5^{2}+6 , s=3+(-5)^{2}+6
$$
\n
$$
y=2x^{2}+6x , x=-5 , x=5
$$
\n
$$
\bullet y=2*(-5)**^{2}+6*(-5)
$$
\n
$$
\bullet y=2*5**^{2}+6*5
$$
\n
$$
\bullet y=2*5***^{2}+6*5
$$
\n
$$
x=3+3*(L/2) , L=5 , L=4
$$

$$
L=5:
$$

 $\rightarrow$  x=3+3\*(5/2) =3+3\*2.5=3+7.5=10.5= 10  $\rightarrow$ x=8

L=4: x=3+3\*(4/2) =3+3\*2=3+6=9 اكتب التعبير الحسابي بلغة فورتران وحدد ترتيب تنفيذ العمليات حسب قاعدة الاسبقية:

$$
\mathsf{y}=\frac{\sin^{-1}x+|x-1|}{e^{x+4}+\log x}\rightarrow
$$

 1 4 3 2 9 6 5 8 7  $y=(Asin(x)+abs(x-1))/(exp(x+4)+log10(x))$ 

# كَتَابِةُ الْبِرِنَامِجِ بِلْغَةٌ قُورتَرْانَ تطيمات القراءة والطباعة والتفرع

اوامر الادخال والاخراج في برنامجFortran **Input & Output Commands** 

اوامر قراءة المتغيرات :

الامر Read يقوم بقراءة بيانات عددية او حرفية واسنادها الى<br>متغير يعرفه المستخدم . كما في الصيغة التالية:

Read\*,variable Read\*, variable1, variable2,… Ex: Read\*, A Read\*,x,y

 اوامر الاخراج (الطباعة)المتغيرات : الامر Print يقوم بطباعة بيانات عددية او حرفية او نتيجة<br>تعابير حسابية في واجهة التنفيذ . كما في الصيغة التالية: المساحدات المسلمة على المسلمة العامة العامة العامة العامة العامة العامة العامة العامة العامة<br>المراج (الطباعة بيانات عددية او حرفية او نتيجة التقيمة بطباعة بيانات عددية او حرفية او نتيجة التالية:<br>بية في واجهة التتفيذ .<br>يغة

Print \*, "Hello " Print\*, x+3

# هيكلية البرنامج بلغة Fortran يتكون البرنامج من عدة اسطر من التعليمات وتنتهي بكلمة .End ولا يشترط ترقيم الاسطر الخاصة بالبرنامج الا عند الحاجة . كما في الشكل التالي :

#### Statement1… Statement2..

- . .
- .

#### end

كتابة برنامج بسيط بلغة فورتران مثال:اكتب برنامج لطباعة مربع العدد x .

Read \*,x Print\*,x\*\*2 End

مثال اكتب برنامج لحساب قيمة الدالة sinx+x3)=x(y Read\*,X  $Y=3*X+sin(X)$ Print\*," $y=$ ", y end

# تعليمة التفر ع IF statement

وتستخدم للتحكم بطريقة سير البرنامج اعتمادا على تحقق الشرط ( condition،( ولها ثلاث صيغ: : IF البسيطة : وتعمل على تنفيذ تعليمة واحدة اولاً في حال تحقق الشرط وتكتب بالصيغة التالية:

If ( condition) statement

# تعليمة التفر ع IF statement

مثال: اكتب برنامج بلغة الفورتران لاختبار طالب ناجح ام لا حسب درجة امتحانه.

Read\*,Mark If (mark.GE.50) print\*,'Success' If (mark.LT.50) print\*,'Fail' end

# تعليمة التفر ع IF statement

مثال:اكتب برنامج بلغة الفورتران لقراءة عدد ومعرفة العدد اذا كان موجب ام سالب

- print\*,'enter the number of  $x=$ '
- Read\*,x
- If (x.GE.0) Print\*,'x is positive number' If (x.LT.0) Print\*,'x is negative number' end

# ثانيا: تعليمة if القياسية : وتمكننا من تنفيذ اكثر من<br>تعليمة واحدة عند تحقق الشرط الخاص بها. تكون بالصيغة التالية :

### IF ( condition ) then Statement1 Statement2

 $\bullet \bullet \bullet$ 

#### endif

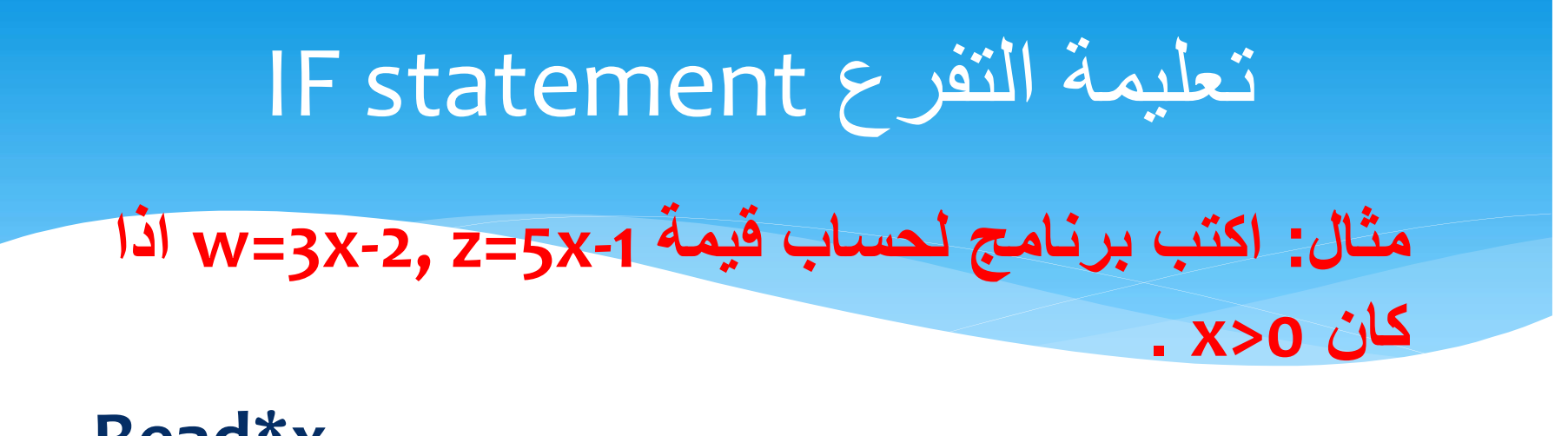

Read\*x If (x.GT.0) then  $W=3*x-2$  $Z=5$ <sup>\*</sup> $X-1$ Endif end

#### مثال : اكتب برنامج لحساب قيمة x سالبة ام موجبة ؟

Print\*,'enter the number of  $x=$ ' Read\*,x If (x.GE.0) then Print\*,'this number is positive ' endif If (x.LT.0) then Print\*,'this number equal zero or negative' Endif end

ثانيا: تعليمة if ذات الشقين: وتمكننا من تنفيذ اكثر من تعليمة واحدة عند تحقق الشرط الخاص بها وتنفيذ<br>تعليمات اخرى عند عدم تحقق الشرط. تكون بالصيغة التالية :

IF ( condition ) then عند تحقق الشرط 1 Statement<br>else عند عدم تحقق الشرط 2Statement endif

### مثال : اكتب برنامج لطباعة ما اذا كان x عدد موجب ام

سالب :

Print\*,'enter the number of  $x=$ ' Read\*,x If (x.GE.0) then Print\*,'this number is positive ' Else Print\*,'this number equal zero or negative' Endif end

```
 مثال:اكتب برنامج بلغة الفورتران لايجاد العدد الأكبر من بين ثلاث اعداد
```

```
Print*,'enter the number of x and y and z'
Read*,x,y,z
If (x.GT.y.and.x.GT.z) then
 Print*,'x is greater then y and z ' 
Else
 if(y.GT.x.and.y.GT.z) then
  Print*,'y is greater then x and z'
  else 
  Print*,'z is greater then y and x' 
 endif
endif
```
end

### عبارة الانتقال GOTO

تستخدم عبارة الانتقال GOTO للتنقل بين سطور البرنامج المختلفة حسب رقم العبارة وتسمح بالانتقال الى الاعلى او الاسفل في البرنامج ، وتكتب **عبارة الإنتقال GOTO**<br>تستخدم عبارة الانتقال GOTO للتنقل بين سطور البرنامج المختلفة حسب<br>رقم العبارة وتسمح بالانتقال الى الاعلى او الاسفل في البرنامج ، وتكتب<br>بالصيغة التالية:<br>بالصيغة التالية:<br>... ... ... ... ...<br>COTO Line\_n لالتنقل بين سطور البرنامج المختلفة حسب<br>بالانتقال ال<sub>ى</sub> الاعلى او الاسفل في البرنامج ، وتكتب<br>بالانتقال الى الاعلى او الاسفل في البرنامج<br>...<br>GOTO Line\_number1<br>GOTO Line\_number2 للتنقل بين سطور البرنامج المختلفة حسب<br>بالانتقال ال<sub>ك</sub> الاعلى او الاسفل في البرنامج ، وتكتب<br>...<br>GOTO Line\_number1<br>GOTO Line\_number2<br>...<br>ine\_number2

Line\_number2

عبارة الانتقال GOTO

مثال : اكتب برنامج لطباعة ما اذا كان x عدد موجب ام سالب :

Print\*,'enter the number of  $x=$ ' Read\*,x If (x.GE.0) then Print\*,'this number is positive' **Example 1:** A set of  $X$  ideal of  $X$ ='<br>Print\*,'enter the number of  $X$ ='<br>Read\*,x<br>If (x.GE.0) then<br>Print\*,'this number is positive'<br>Goto 1<br>Endif Endif Print\*,'this number equal zero or negative' 1 end

### عبارة الانتقال GOTO مثال : اكتب برنامج لحساب وطباعة معدل طالب بثلاث مواد وطباعة

Print\*,'enter the M1,M2,M3: ' Read\*, M1,M2,M3 Avg=(M1+M2+M3)/3 If (Avg.GE.50) then Print\*, 'Avg=' Print\*,'Success' ب وطباعة معدل طالب بثلاث مواد وطباعة<br>int\*,'enter the M1,M2,M3: '<br>gad\*, M1,M2,M3<br>/g=(M1+M2+M3)/3<br>(Avg.GE.50) then enter the M1<br>Print\*, 'Avg=' 70<br>Goto 1 Avg=70<br>Success<br>int\*, 'Avg=' Success Endif Print\*, 'Avg=' Print\*,'Fail' 1 end

enter the M1,M2,M3: 50 70 90 Avg= 70 **Success** 

تقديره.

# امثلة متنوعة

س /اكتب برنامج لتصنيف الطالب في أي مستوى حسب عدد الوحدات (علما ان المستوى الاول اقل من ٣٦ والثاني اقل من ٧٢ والثالث اقل من ١٠٧ ومازاد فهو مستوى رابع)

Print\*, ' enter the number of units:' Read\*,num If (num.LT.36) print\*,'first level' If (num.LT.72) print\*,'Second level' If (num.LT.107) print\*,'Third level' If (num.GE.107) print\*,' Forth level' end
س /اكتب برنامج لتصنيف Print\*, ' enter the number of units:' متنوعة امثلة Read\*,num If (num.LT.36) then print\*,'first level' rint\*, 'enter the number of units:'<br>ead\*,num<br>(num.LT.36) then<br>print\*,'first level'<br>Goto 1<br>se<br>If (num.LT.72) then else If (num.LT.72) then print\*,'Second level' int\*, ' enter the number of units:'<br>ad\*,num<br>num.LT.36) then<br>rint\*,'first level'<br>Goto 1<br>e<br>f (num.LT.72) then<br>print\*,'Second level'<br>Goto 1<br>lse<br>if (num.LT.107) then else If (num.LT.107) then print\*,'Third level' num.LT.36) then<br>
rint\*,'first level'<br>
oto 1<br>
(num.LT.72) then<br>
print\*,'Second level'<br>
Goto 1<br>
se<br>
f (num.LT.107) then<br>
print\*,'Third level'<br>
Goto 1<br>
enter the number of units<br>
rint\*,'Forth level'<br>
Forth level'<br>
Forth level else Print\*,' Forth level' Endif Endif Endif 1 End enter the number of units : 109 Forth level

الطالب في أي مستوى حسب عدد الوحدات (علما ان المستوى الاول اقل من ٣٦ والثاني اقل من ٧٢ والثالث اقل من ١٠٧ ومازاد فهو مستوى رابع)

حـــــل آخر :

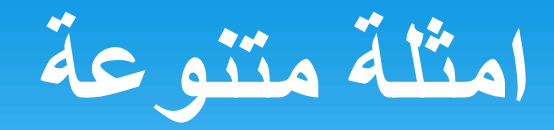

Print\*, 'enter X:' Read\*,x If  $(x.GE,2)$  then  $F=x**2$ Goto 1 else  $F=3*x$ Endif 1 print\*,  $F(x)=^{\circ}$ , F End

س/ اكتب برنامج لحساب وطباعة قيمة الدالة f(x) التي تعرف كالتالى :

$$
f(x) = \begin{cases} x^2 & x \ge 2\\ 3x & x < 2 \end{cases}
$$

Enter X: 5  $F(x)=25$ 

#### كيفية كتابة البرنامج بلغة الفورتران:

- تعليمة القراءة

read\*,a,b,d

- تعليمة الطباعة :

#### print\*, a

print\*,  $a+4$ ,  $s>0$ 

print\*,"hello"

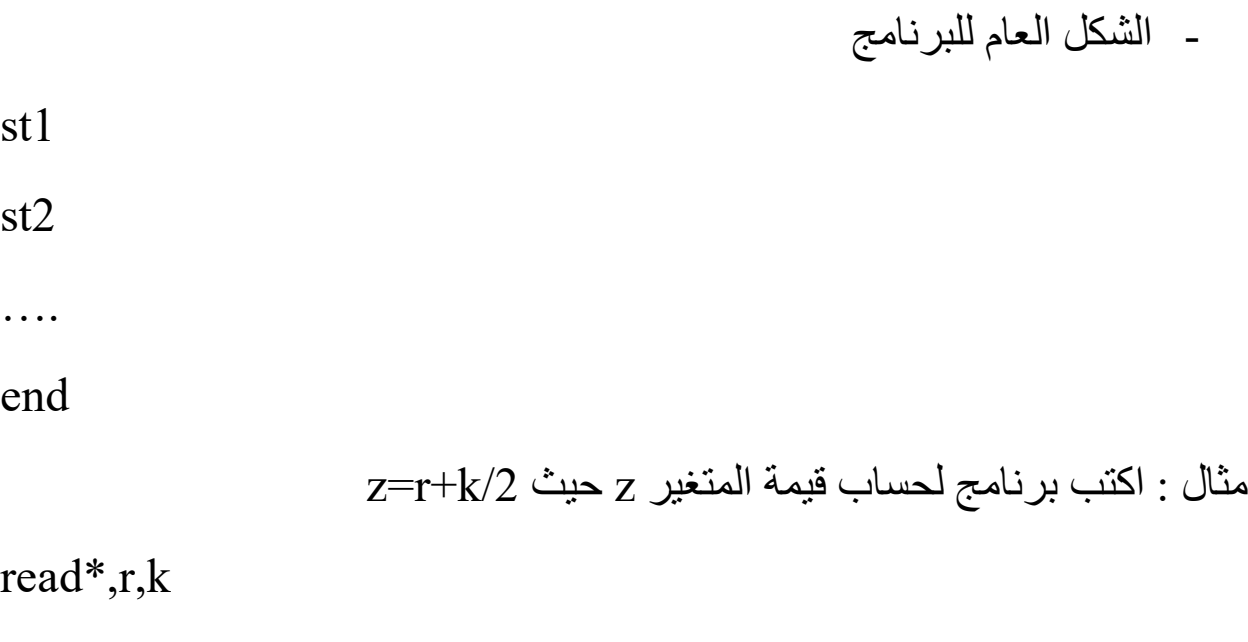

 $z=r+k/2$ 

print\*,"z=",z

end

مثال: اكتب برنامج لطباعة عبارة "!hello world" ثلاث مرات print\*,"hello world!" print\*,"hello world!" print\*,"hello world!" end

 $x=0.1$  مثال : اكتب برنامج لحساب قيمة الدالة  $f(x)=x^2$  عندما تكون  $x=0.1$  $f=x**2$ print\*,f end مثال: اكتب برنامج لحساب مساحتي شكلين احدهما مستطيل والاخر دائرة

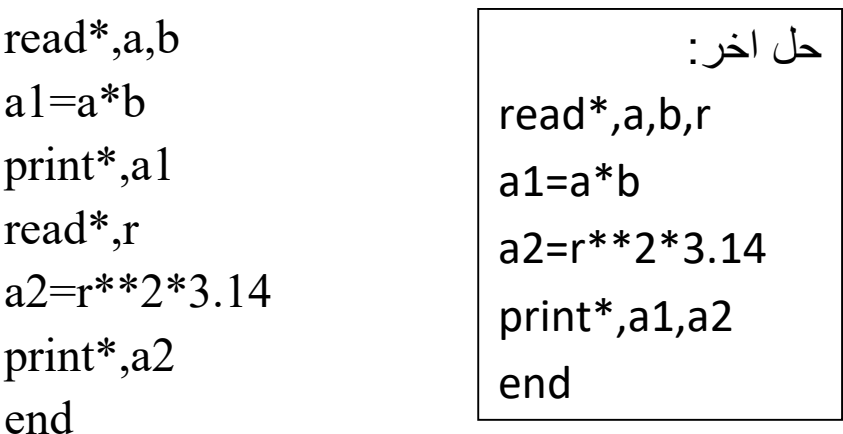

 $w=a+2v$  و s=0.4 $y=s+5w$  حيث ان  $-1$ s=s و v= $-3$ read\*,a,v

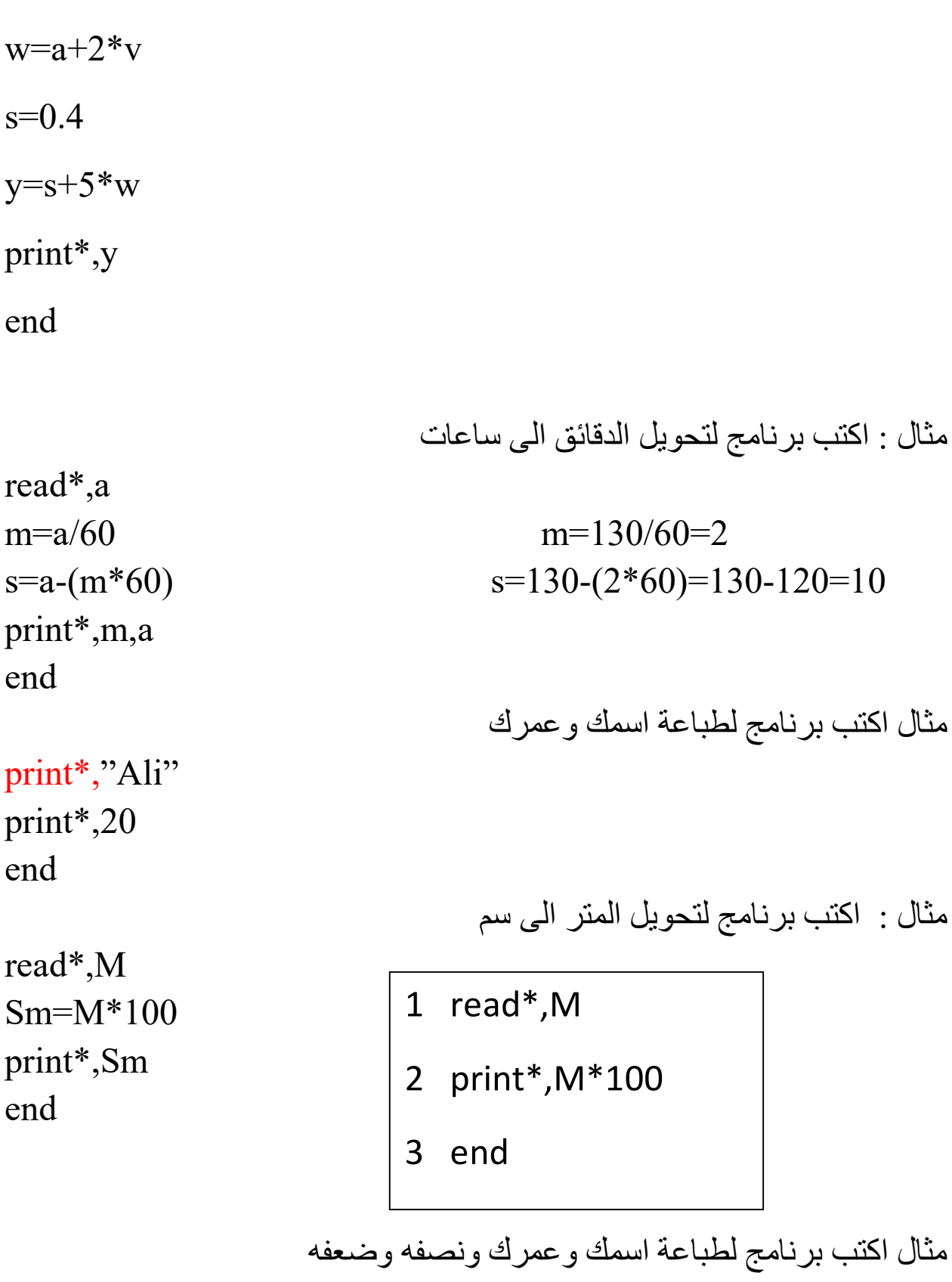

print\*," Ali" read\*,A

print\*,A  $\rightarrow$  print\*,A, A\*2, A/2 print\*,A\*2 print\*,A/2 end  $y=x+5$  مثال : اكتب برنامج لحساب قيمة read\*,x  $y=x+5$ print\*,y end

a=3x, b=y-2,  $d=a+2b+5c$  حيث ان  $d=a+2b+5c$  a=3x,  $b=0$  $c = w + z$ 

read\*,x,y,w,z  $a=3*x$  $b=y-2$ c=w+z  $d=a+2*b+5*c$ print\*,d end

read\*,x,y,w,z  $d=3*x+2*(y-2)+5*(w+z)$ print\*,d end

# كَتَابِةُ الْبِرِنَامِجِ بِلْغَةٌ قُورتَرْانَ تطيمات القراءة والطباعة والتفرع

اوامر الادخال والاخراج في برنامجFortran **Input & Output Commands** 

اوامر قراءة المتغيرات :

الامر Read يقوم بقراءة بيانات عددية او حرفية واسنادها الى<br>متغير يعرفه المستخدم . كما في الصيغة التالية:

Read\*,variable Read\*, variable1, variable2,… Ex: Read\*, A Read\*,x,y

 اوامر الاخراج (الطباعة)المتغيرات : الامر Print يقوم بطباعة بيانات عددية او حرفية او نتيجة<br>تعابير حسابية في واجهة التنفيذ . كما في الصيغة التالية: المساحدات المسلمة على المسلمة العامة العامة العامة العامة العامة العامة العامة العامة العامة<br>المراج (الطباعة بيانات عددية او حرفية او نتيجة التقيمة بطباعة بيانات عددية او حرفية او نتيجة التالية:<br>بية في واجهة التتفيذ .<br>يغة

Print \*, "Hello " Print\*, x+3

## هيكلية البرنامج بلغة Fortran يتكون البرنامج من عدة اسطر من التعليمات وتنتهي بكلمة .End ولا يشترط ترقيم الاسطر الخاصة بالبرنامج الا عند الحاجة . كما في الشكل التالي :

#### Statement1… Statement2..

- . .
- .

#### end

كتابة برنامج بسيط بلغة فورتران مثال:اكتب برنامج لطباعة مربع العدد x .

Read \*,x Print\*,x\*\*2 End

مثال اكتب برنامج لحساب قيمة الدالة sinx+x3)=x(y Read\*,X  $Y=3*X+sin(X)$ Print\*," $y=$ ", y end

وتستخدم للتحكم بطريقة سير البرنامج اعتمادا على تحقق الشرط ( condition،( ولها ثلاث صيغ: : IF البسيطة : وتعمل على تنفيذ تعليمة واحدة اولاً في حال تحقق الشرط وتكتب بالصيغة التالية:

If ( condition) statement

مثال: اكتب برنامج بلغة الفورتران لاختبار طالب ناجح ام لا حسب درجة امتحانه.

Read\*,Mark If (mark.GE.50) print\*,'Success' If (mark.LT.50) print\*,'Fail' end

مثال:اكتب برنامج بلغة الفورتران لقراءة عدد ومعرفة العدد اذا كان موجب ام سالب

- print\*,'enter the number of  $x=$ '
- Read\*,x
- If (x.GE.0) Print\*,'x is positive number' If (x.LT.0) Print\*,'x is negative number' end

#### تعليمة التفرع statement IF

# ثانيا: تعليمة if القياسية : وتمكننا من تنفيذ اكثر من<br>تعليمة واحدة عند تحقق الشرط الخاص بها. تكون بالصيغة التالية :

#### IF ( condition ) then Statement1 Statement2

 $\bullet \bullet \bullet$ 

#### endif

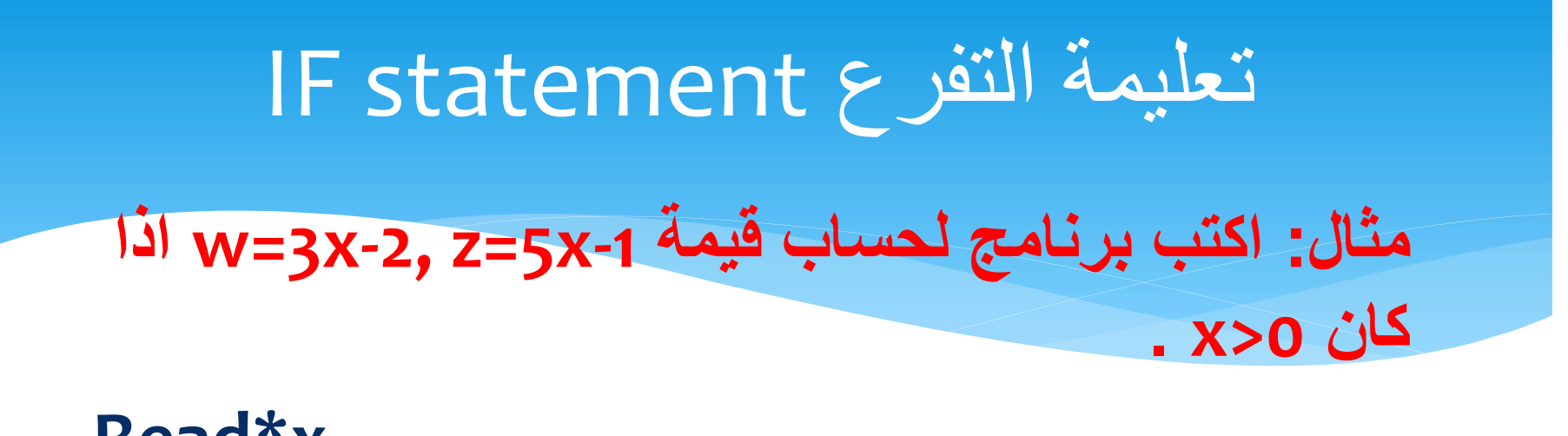

Read\*x If (x.GT.0) then  $W=3*x-2$  $Z=5$ <sup>\*</sup> $X-1$ Endif end

## تعليمة التفرع statement IF

#### مثال : اكتب برنامج لحساب قيمة x سالبة ام موجبة ؟

Print\*,'enter the number of  $x=$ ' Read\*,x If (x.GE.0) then Print\*,'this number is positive ' endif If (x.LT.0) then Print\*,'this number equal zero or negative' Endif end

## تعليمة التفرع statement IF

ثانيا: تعليمة if ذات الشقين: وتمكننا من تنفيذ اكثر من تعليمة واحدة عند تحقق الشرط الخاص بها وتنفيذ<br>تعليمات اخرى عند عدم تحقق الشرط. تكون بالصيغة التالية :

IF ( condition ) then عند تحقق الشرط 1 Statement<br>else عند عدم تحقق الشرط 2Statement endif

#### مثال : اكتب برنامج لطباعة ما اذا كان x عدد موجب ام

**Print\*,'enter the number of x='** Read\*,x If (x.GE.0) then Print\*,'this number is positive ' **Else** Print\*,'this number equal zero or negative' **Endif** end

#### تعليمة التفرع statement IF

```
 مثال:اكتب برنامج بلغة الفورتران لايجاد العدد الأكبر من بين ثلاث اعداد
```

```
Print*,'enter the number of x and y and z'
Read*,x,y,z
If (x.GT.y.and.x.GT.z) then
 Print*,'x is greater then y and z ' 
Else
 if(y.GT.x.and.y.GT.z) then
  Print*,'y is greater then x and z'
  else 
  Print*,'z is greater then y and x' 
 endif
endif
```
end

#### عبارة الانتقال GOTO

تستخدم عبارة الانتقال GOTO للتنقل بين سطور البرنامج المختلفة حسب رقم العبارة وتسمح بالانتقال الى الاعلى او الاسفل في البرنامج ، وتكتب **عبارة الإنتقال GOTO**<br>تستخدم عبارة الانتقال GOTO للتنقل بين سطور البرنامج المختلفة حسب<br>رقم العبارة وتسمح بالانتقال الى الاعلى او الاسفل في البرنامج ، وتكتب<br>بالصيغة التالية:<br>بالصيغة التالية:<br>... ... ... ... ...<br>COTO Line\_n لالتنقل بين سطور البرنامج المختلفة حسب<br>بالانتقال ال<sub>ى</sub> الاعلى او الاسفل في البرنامج ، وتكتب<br>بالانتقال الى الاعلى او الاسفل في البرنامج<br>...<br>GOTO Line\_number1<br>GOTO Line\_number2 للتنقل بين سطور البرنامج المختلفة حسب<br>بالانتقال ال<sub>ك</sub> الاعلى او الاسفل في البرنامج ، وتكتب<br>...<br>GOTO Line\_number1<br>GOTO Line\_number2<br>...<br>ine\_number2

Line\_number2

عبارة الانتقال GOTO

مثال : اكتب برنامج لطباعة ما اذا كان x عدد موجب ام سالب :

Print\*,'enter the number of  $x=$ ' Read\*,x If (x.GE.0) then Print\*,'this number is positive' **Example 1:** A set of  $X$  ideal of  $X$ ='<br>Print\*,'enter the number of  $X$ ='<br>Read\*,x<br>If (x.GE.0) then<br>Print\*,'this number is positive'<br>Goto 1<br>Endif Endif Print\*,'this number equal zero or negative' 1 end

#### عبارة الانتقال GOTO مثال : اكتب برنامج لحساب وطباعة معدل طالب بثلاث مواد وطباعة

Print\*,'enter the M1,M2,M3: ' Read\*, M1,M2,M3 Avg=(M1+M2+M3)/3 If (Avg.GE.50) then Print\*, 'Avg=' Print\*,'Success' ب وطباعة معدل طالب بثلاث مواد وطباعة<br>int\*,'enter the M1,M2,M3: '<br>gad\*, M1,M2,M3<br>/g=(M1+M2+M3)/3<br>(Avg.GE.50) then enter the M1<br>Print\*, 'Avg=' 70<br>Goto 1 Avg=70<br>Success<br>int\*, 'Avg=' Success Endif Print\*, 'Avg=' Print\*,'Fail' 1 end

enter the M1,M2,M3: 50 70 90 Avg= 70 Success

تقديره.

## امثلة متنوعة

س /اكتب برنامج لتصنيف الطالب في أي مستوى حسب عدد الوحدات (علما ان المستوى الاول اقل من ٣٦ والثاني اقل من ٧٢ والثالث اقل من ١٠٧ ومازاد فهو مستوى رابع)

Print\*, ' enter the number of units:' Read\*,num If (num.LT.36) print\*,'first level' If (num.LT.72) print\*,'Second level' If (num.LT.107) print\*,'Third level' If (num.GE.107) print\*,' Forth level' end

س /اكتب برنامج لتصنيف Print\*, ' enter the number of units:' متنوعة امثلة Read\*,num If (num.LT.36) then print\*,'first level' rint\*, 'enter the number of units:'<br>ead\*,num<br>(num.LT.36) then<br>print\*,'first level'<br>Goto 1<br>se<br>If (num.LT.72) then else If (num.LT.72) then print\*,'Second level' int\*, ' enter the number of units:'<br>ad\*,num<br>num.LT.36) then<br>rint\*,'first level'<br>Goto 1<br>e<br>f (num.LT.72) then<br>print\*,'Second level'<br>Goto 1<br>lse<br>if (num.LT.107) then else If (num.LT.107) then print\*,'Third level' num.LT.36) then<br>
rint\*,'first level'<br>
oto 1<br>
(num.LT.72) then<br>
print\*,'Second level'<br>
Goto 1<br>
se<br>
f (num.LT.107) then<br>
print\*,'Third level'<br>
Goto 1<br>
enter the number of units<br>
rint\*,'Forth level'<br>
Forth level'<br>
Forth level else Print\*,' Forth level' Endif Endif Endif 1 End enter the number of units : 109 Forth level

الطالب في أي مستوى حسب عدد الوحدات (علما ان المستوى الاول اقل من ٣٦ والثاني اقل من ٧٢ والثالث اقل من ١٠٧ ومازاد فهو مستوى رابع)

حـــــل آخر :

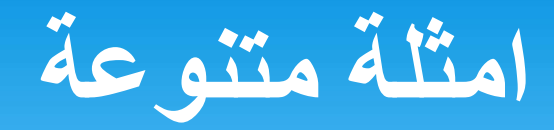

Print\*, 'enter X:' Read\*,x If  $(x.GE,2)$  then  $F=x**2$ Goto 1 else  $F=3*x$ **Endif** 1 print\*,  $F(x)=^{\circ}$ , F End

س/ اكتب برنامج لحساب وطباعة قيمة الدالة f(x) التي تعرف كالتالى :

$$
f(x) = \begin{cases} x^2 & x \ge 2\\ 3x & x < 2 \end{cases}
$$

Enter X: 5  $F(x)=25$ 

# **المحاضرة الثانية**حل امثلة حول تعليمة التفرع IF

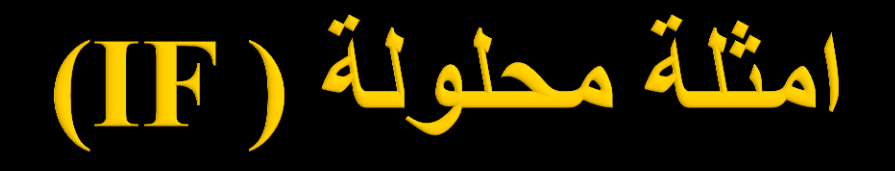

 $_{\rm X,Y}$  س/ اكتب برنـامـج ، لـحساب قيمـة مسـاحتي ملـعبين الاول مستطيل بـالابـعاد والثاني مربع طول ضلعه \_g<sub>2</sub>وطباعة مساحتيهما وايجاد الاكبر بينهما؟ Print\*,'enter  $x,y=$  $Read*, X, Y$  $R1 = X^*Y$ Print\*,'RECTANGALE=',R1 **Print\*,'enter Z='**  $\bf{Read}^*, \bf{Z}$  $R2 = Z^{**}2$ Print\*,'Square=',R2 If R1.GT.R2 then print\*,'rectangle is bigger' **Else** print\*,'square is bigger' Endif

end

#### $(\mathbf{IF})$ امتلة محلولة

**Print\*,' R,G,B=' Read\*,R,G,B I=0.3\*R+0.4\*G+0.3\*B Print\*,'I=',I If (I.LE.100) then Print\*,'Black' Else Print\*,'White' Endif End**

**س: اكتب برنامج لتحويل البكسل الملونة الى رمادي باستخدام المعادلة التالية ثم قم بتحويلها الى التدرج االبيض واالسود علما ان القيمة بين 100-0 تعتبر اسود واالكبر من 100 تعتبر ابيض: I=0.3\*R+0.4\*G+0.3\*B**

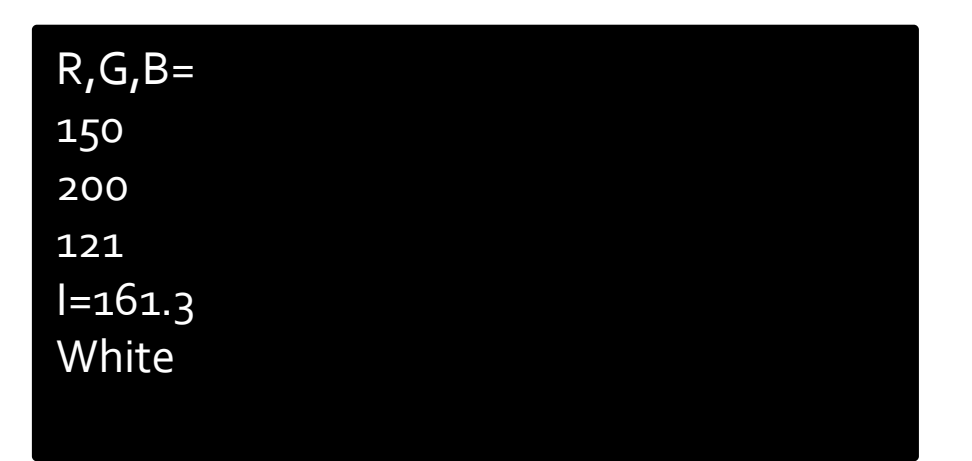

# (IF) il glas ilial

**س: اكتب برنامج لحساب جذر المعادلة Print\*,' a,b,c =' Read\*,a,b,c التالية باستخدام قانون الدستور: d=b\*\*2-4\*a\*c**  $ax^2+bx+c=0$ **If (d.LT.0)print\*,'imaginary roots' If (d.EQ.0) then**  $-\bm{b}\pm\sqrt{\bm{b}^2-4ac}$  $x = -b/(2*a)$  $\mathbf{x} =$  **print\*,'x is : ', x**  $2a$ **Else**  $x1 = (-b+d)/(2*a)$  $x2=(-b-d)/(2*a)$ **Print\*,'roots:',x1,x2 Endif**

**End**

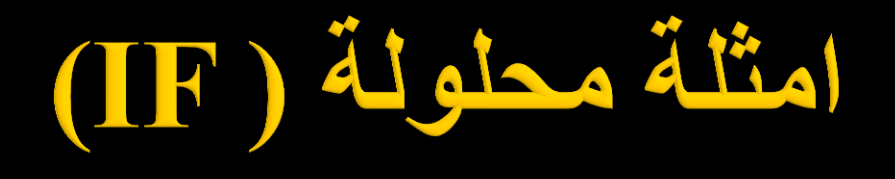

**Print\*,'Enter year' Read\*,y A=y/4 I=y/4 Print\*,A,I If (A.eq.I) then print\*,Leap year' Else Print\*,'Simple year' Endif End**

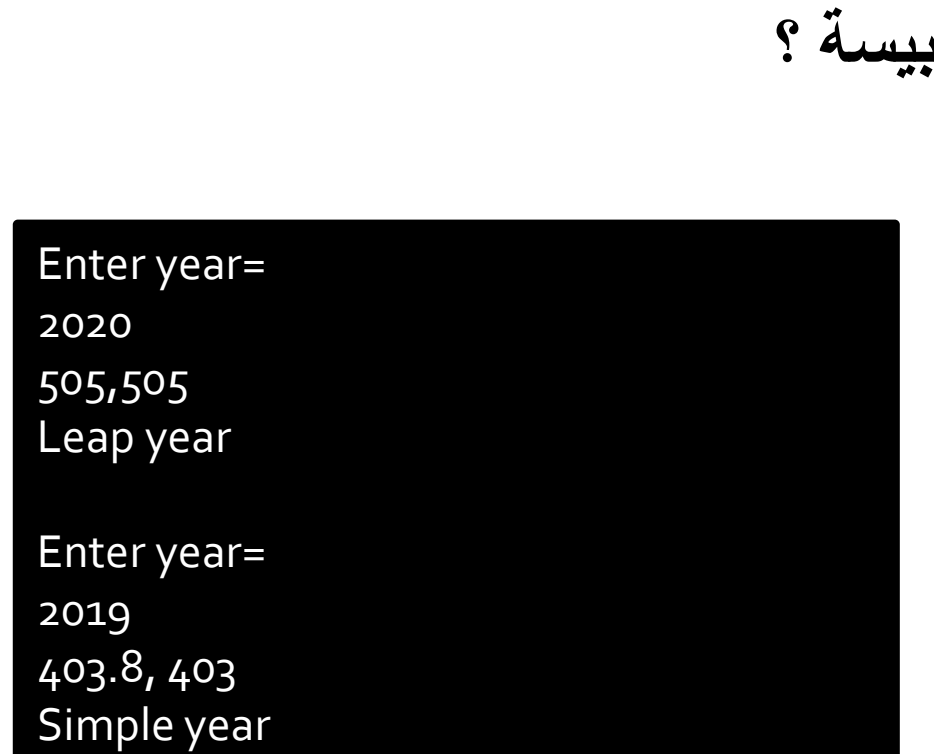

**س: اكتب برنامج لتحديد السنة بسيطة ام**

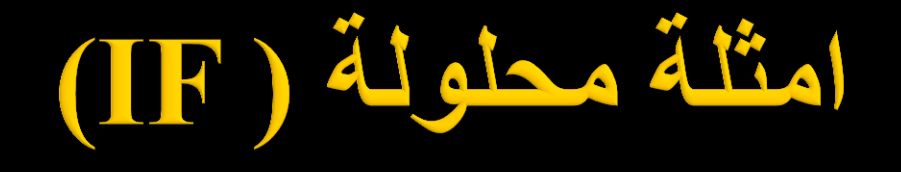

س[/
$$
l
$$
 اكتب برنامج بلغة فورتران لمساب قيمة جذر المعدادة  $0 + l = 0$  ب $x_{i+1} = x_i - \frac{f(x_i)}{f(x_i)}$  ,  $i = 1, 2, ..., n$ :  $i = l$  بیوتن رافسون التکر ارية التالية:  $n : \frac{f(x_i)}{f(x_i)}$ 

```
x0=03 \text{ x1} = x0 - (\sin(x0) + 1)/\cos(x0)If (abs(x1-x0)).ge.0.001) then
  x0=x1goto 3
else
 print*,x1
end if
end
```
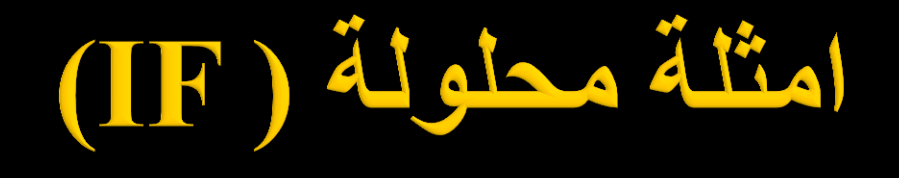

 $\bf{Read}^*, \bf{A}, \bf{B}$  $M = A/B$  $X = A/B$ If  $(M.EQ.X)$  then print\*,'yes' **Else** Print\*,'No' Endif end

- س: اكتب برنامج لتحديد ما اذا كان الرقم A من مضاعفات الرقم B ام ? Y  $A=9$ ,  $B=3$  $M=9/3=3$  $X=9/3=3.0$  $3=3.0 \rightarrow yes$  $A=7$ ,  $B=3$  $M=7/3=2$  $X=7/3=2.3333$ 
	- $3=2.3333 \rightarrow$  No

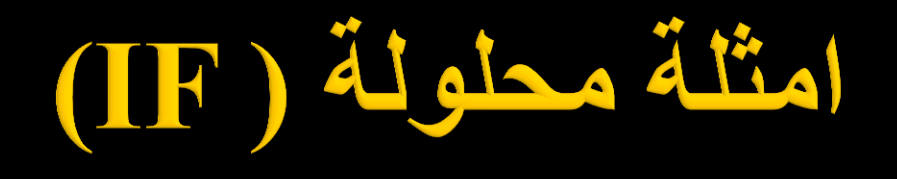

**Read\*, A,B 2 M=A-B If (M.GE.B) then A=M goto 2 Else if (M.eq.0) then print\*,B,' div', A else print\*, B,' don`t div,'A Endif Endif end**

**س: اكتب برنامج لتحديد ما اذا كان الرقم A من مضاعفات الرقم B ام ال ؟**

**A=9 , B=3 M=9-3=6 , 6>3 A=6 , M=6-3 =3, 3>=3 A=3, M=3-3=0 , M=0 3 div 9**

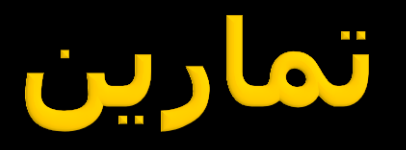

- اكتب برنامج لحساب مجموع الدخل لعامل يعمل H من الساعات بـ M من المال للساعة الواحدة فاذا زاد عن 5 ساعات اضيفت له c من المال.
	- اكتب برنامج بلغة فورتران الختبار عدد فردي ام زوجي.
- اكتب برنامج لحساب المعدل التراكمي لطالب بثالث مواد حيث)المادة a ب3 وحدات و المادة b ب٤ وحدات و المادة c وحدتان).
- اكتب برنامج يحسب مقاومة السلك الكهربائي لفرق جهد مسلط عليه بتيار ما حسب المعادلة التالية )المقاومة= فرق الجهد ÷التيار (.
- اكتب برنامج لحساب الرصيد المستقطع اثناء المكالمة علما ان سعر اول دقيقة هو 120 دينار وباقي الدقائق 60 دينار لنفس المكالمة .

انتظر استفساراتكم

شكرا لاصغائكم
#### **برمجة العدادات والمتسلسالت**

#### **البرمجة بلغة الفورتران**

**برمجة العدادات والمتسلسالت**

 $Sums = 0$  $Sumf=0$ Do  $5 i=1,50$ Read\*,a,b,c Fulmark $=a+b+c$ If (Fulmark.ge.50) then Sums=Sums+1 Else  $Sumf = Sumf + 1$ Endif 5 continue Print\*,'rate of succ is:', Sums/50\*100 Print\*,'rate of fail is:', Sumf/50\*100 end

مثال: اكتب برنامج لحساب نسبة الطلبة الناجحين والراسبين من اصل 50 طالب لمادة 226 بعد حساب درجة كل طالب والتي تمثل )السعي النظري + السعي العملي+ النهائي (

If (Fulmark.ge.50) then  $Sums = Sums + 1$ Endif 5 continue

Sumf=50- Sums

**برمجة العدادات والمتسلسالت**

```
Read*,A,p
year=1;amount=A+p*A4 if (amount.ge.2*A) then
    goto 3
else
  year=year+1 amount=amount+p*amount 
   goto 4
endif
3 print*,year
End
                          مثال : اكتب برنامج يقرأ مبلغ قدره A
                          والفائدة التي يعطيها البنك لهذا المبلغ p
                          والمطلوب حساب طباعة عدد السنوات 
                                     التي يتضاعف فيها المبلغ.
```
**برمجة العدادات والمتسلسالت**

 $k=0$ do  $5 i=1,50$ read\*,num  $L=num/6$  $X=num/6$ if  $(L.eq.X)$  k=k+num 5 continue print\*,k end مثال : اكتب برنامج لحساب وطباعة مجموع الاعداد التي تقبل القسمة على ٦ من بين 50 عدد مدخل.

**برمجة العدادات والمتسلسالت**

مثال : اكتب برنامج لحساب تكرار العدد 5 من بين مجموعة اعداد مدخلة .

 $k=0$ Read\*,n do  $5$  i=1,n read\*,num if (num.EQ.5)  $k=k+1$ 5 continue print\*,k end

المتسلسلات

مثال: اكتب برنامج لحساب مجموع المتسلسلة  $\,$ ي 1  $\,$ من الحدود والتي تعرف كالتالي  $\,$  5  $\,$  $Read*, x, n$  $S = \frac{2x^2}{3y} + \frac{4x^4}{6y} + \frac{6x^6}{9x} + \cdots = \sum_{i=1}^n \frac{2ix^{2i}}{3iy}$  $s=0$ Do 4  $z=0,n$  $S=S+(2*ii*x**(2*ii))/(3*ii*y)$ 4 continue  $Print^*$ ,  $S =$  .  $S$ end

برمجة المتسلسلات

| Read*,N    | N!                                                                                                 | N! | 1 |
|------------|----------------------------------------------------------------------------------------------------|----|---|
| f=1        | if (N.eq.0).or.(N.eq.1) then                                                                       |    |   |
| f=1        | else                                                                                               |    |   |
| do 5 k=2,N | N!=\n $\begin{cases}\n 1 & , & N=0 \\  1 & , & N=1 \\  N(N-1)(N-2)...1 & , & N>1\n \end{cases}$ \n |    |   |
| f=f*k      | 5 continue                                                                                         |    |   |
| Endif      | Print*,f                                                                                           |    |   |
| End        |                                                                                                    |    |   |

**المتسلسالت**

Read\*,x,n مثال: اكتب برنامج يقوم بحساب قيمة  $s=0$ الدالة الجيبية حسب المتسلسلة التالية: do  $5$  i=1,n  $sin(x) = x - \frac{x^3}{3!} + \frac{x^5}{5!} - \dots \Rightarrow \sum_{i=1}^{n} (-1)^{i+1} \frac{x^{2i-1}}{(2i-1)!}$  $f=1$ if  $((2 * i - 1 .eq.1).or. (2 * i - 1 .eq.0)$  then  $f=1$ else do 6  $j=1,(2*i-1)$  $f=f*$ j 6 continue endif  $s=s+(-1)**(i+1)*(x**(2*i-1)/f)$ 5 continue print\*,s end

**المتسلسالت**

Read\*,x,m  $Expx=0$ Do  $4 \text{ }z=0,m$  $f=1$  if (z.eq.0).or.(z.eq.1) then  $f=1$ else do 5 k=2,z  $f=f*k$  5 continue endif Expx=Expx+ $x**z / f$ 4 continue Print\*,Expx end

مثال: اکتب برنامج يقوم بوساب قيمة  
الدالة ال'سية حسب المتسلسلة التالية:  

$$
e^x = \sum_{n=0}^{\infty} \frac{x^n}{n!} = 1 + x + \frac{x^2}{2!} + \frac{x^3}{3!} + \cdots
$$

**تمارين**

ا 1- اکتب برنامج بلغة فورتران لمساب مجموعة الحلول التفاضلية للدالة  
\n
$$
\frac{dy}{dx} = f(x, y)
$$
\n
$$
\frac{dy}{dx} = x^2 + xy \quad , x_{i+1} = x_i + h \quad , y_{i+1} = y_i + h f(x, y)
$$
\n
$$
i = 1, 2, ..., n
$$

7- اكتب خوارز مية تقوم بوساب مجموع عناصر المتسلسلة التالية ل<sub>n</sub> من  

$$
s = x + 3x^2 + \frac{5x^3}{2} + \frac{7x^4}{3} + \frac{9x^5}{5} + \frac{11x^6}{8} + \cdots
$$

-3 اكتب برنامج اليجاد مجموع االعداد االكبر من 7 من بين 30 عدد مدخل. -4 اكتب برنامج يقرأ يحسب مجموع اعداد مدخلة ويتوقف ويطبع الناتج اذا كان العدد المدخل عدد سالب.

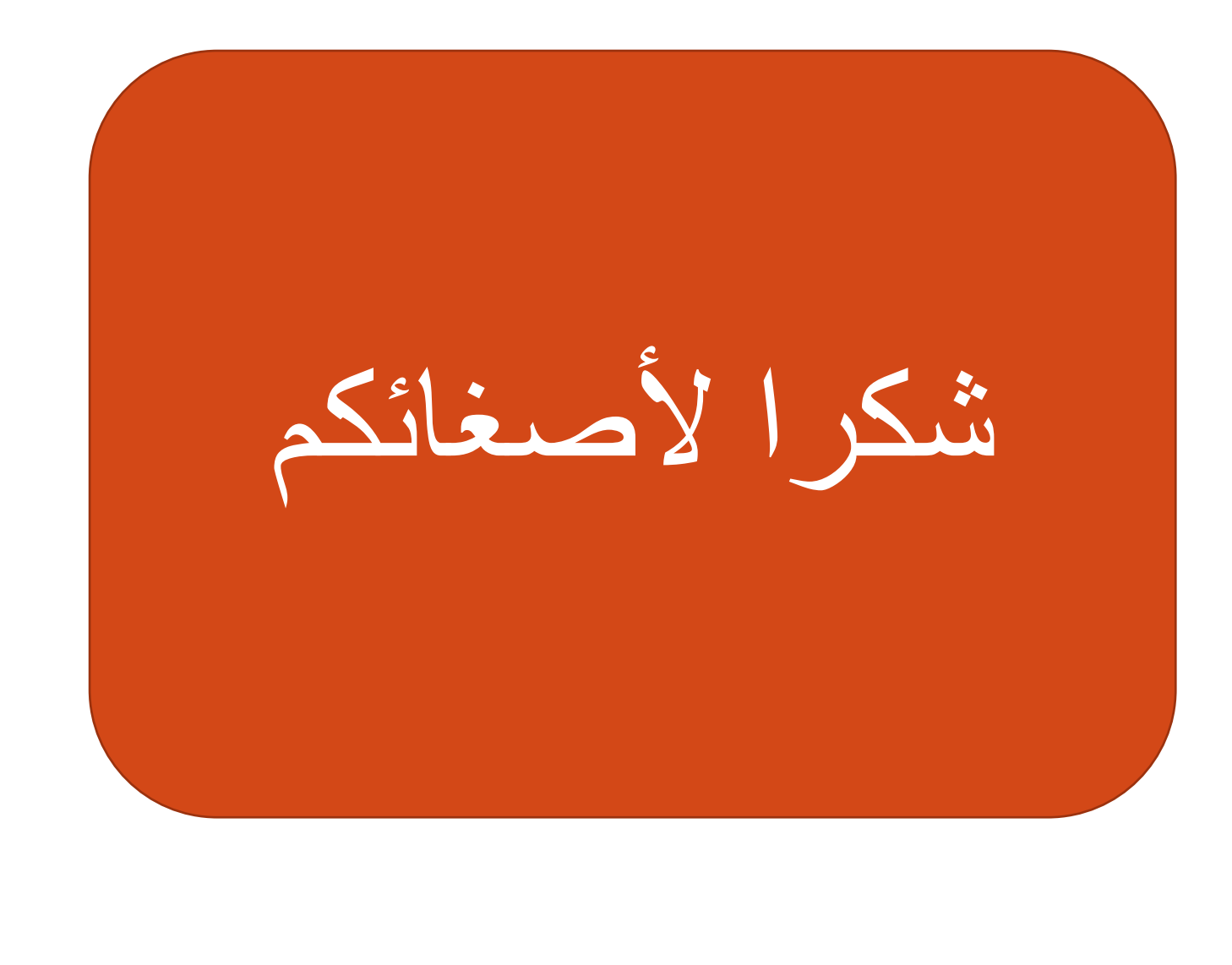

#### **المحاضرة الثالثة** برمجة العدادات بلغة الفورتران

خوارزميات التكرار ( العدادات) تستخدم لتكرار مجموعة من العمليات لعدد من المرات وذلك لتقليل كتابة البرنامج وتسهيل تتبعه فضلا عن كتابة البرامج المعقدة والمتداخلة بسهولة.

- تصميم عداد: لغرض تصميم عداد نحتاج ٣ قيم: ١) قيمة البداية - ٢) قيمة النهائية ٣) مقدار الزيادة
- **مثال لو احتجنا عداد يعد االعداد التالية (10...1,2,3,) نالحظ ان العداد يبدأ بالرقم 1 ويتزايد بمقدار 1 وينتهي عند الرقم 10**
	- **اما العداد )2,4,6,..30( يبدأ بـ 2 ويتزايد بمقدار 2 وينتهي عند العدد 30**

- **تعليمة الدوران ) العداد(**
- **تكتب تعليمة الدوران بالصيغة التالية :**
- **Do Line\_no Index= a1,a2,a3 statement1 Statement2 حيث تكون المتغيرات كالتالي:** • **1a بداية العداد.**  • **2a نهاية العداد.**
	- • **3a مقدار الزيادة.**
	- **no\_Line رقم سطر نهاية العداد وهو اجباري ويفترض به قيمة صحيحة.**
		- **Index هو اسم افتراضي للعداد ويحدد من قبل المستخدم.**
- **Line\_no continue**

**.**

**.**

**.**

**مثال : اكتب برنامج لطباعة االعداد من 1,2,..10 . نالحظ ان االعداد متسلسلة وتبدأ بالرقم 1 وتنتهي بالرقم 10 وتزداد بمقدار 1 في كل مرة : الحل:**

**Do 10 i=1,10,1 Print\*,i 10 continue end**

**مثال : اكتب برنامج اليجاد مجموع االعداد الزوجية بين 4 و 20 . نالحظ ان االعداد متسلسلة وتبدأ بالرقم 4 وتنتهي بالرقم 20 وتزداد بمقدار 2 في كل مرة : الحل:**

 $S=D$ Do 10 i=4,20,2 S=S+i 10 continue  $Priv++'$ , 'S=', S end

مثال : اكتب برنـامج لايجاد قيم الدالـة .x جميع قيم  $f(x) = x^2 + 2x$ ,  $x = 0, 1, 0, 2, ..., 1$ نلاحظ ان قيم x متسلسلة وتبدأ بالرقم 0.1 وتنتهي بالرقم 1 وتزداد بمقدار 0.1 في كل مرة **:** الحلء

#### Do 10  $x=0.1,1,0.1$  $f=x**2+2*x$  $Print^*, 'f(x) = ', f$ **10 continue** end

مثال : اکتب برنامج لایجاد قیم الدالة  
\n
$$
f(x) = x^2 + 2x, x = 0.1, 0.2, ..., 1
$$
  
\nDo 10 i=1,10  
\n $x=0.1^*i$   
\n $f(x) = x^2 + 2x, x = 0.1, 0.2, ..., 1$   
\n $x=0.1^*$   
\n $f(x) = 1, 10$   
\n $f(x) = 0.1^*$   
\n $f(x) = 0, f(x) = 0$ 

**10 continue** end

#### ( حلقات التكرار) العدادات

- **مثال : اكتب برنامج لتوليد وطباعة مضاعفات العدد 3 تنازليا من 33 الى 3 أي بالشكل التالي : 33 30 27 … 6 3**
- **نالحظ من المثال المعطى مايلي: االعداد متسلسلة بنسق معين أي يمكن توليدها باستخدام عداد. تكون القيمة االبتدائية 33 القيمة النهائية 3 اما مقدار الزيادة فهو 3-**

**مثال : اكتب برنامج لتوليد وطباعة مضاعفات العدد 3 تنازليا من 33 الى 3 أي بالشكل التالي :**

**33**

**30**

**27 …**

> **6 3**

**Do 4 k=33,3,-3 Print\*, k 4 continue End**

**مثال : اكتب برنامج لحساب مساحة 10 مستطيالت وطباعتها .**

**Do 4 k=1,10 Print\*, 'enter a,b=' Read\*, a,b area=a\*b Print\*,'area =' , area 4 continue End**

```
Enter a,b=
4
5
area= 20
Enter a,b=
2
6
area= 12
```
### تمارين حول العدادات:

- **مثال1 : اكتب برنامج لحساب وطباعة مربع االعداد من 1 الى .20**
- **مثال :2 اكتب برنامج لحساب مجموع االعداد من 5 الى 15 وطباعته.**
	- **مثال3 : اكتب برنامج لحساب معدل 20 عدد مدخل .**
- **مثال :4 اكتب برنامج لحساب الدخل الشهري لخمسون عامل في مصنع ما كل عامل** 
	- **يقبض M من المبلغ لكل ساعة . )اجرة العامل = M \* عدد الساعات (**

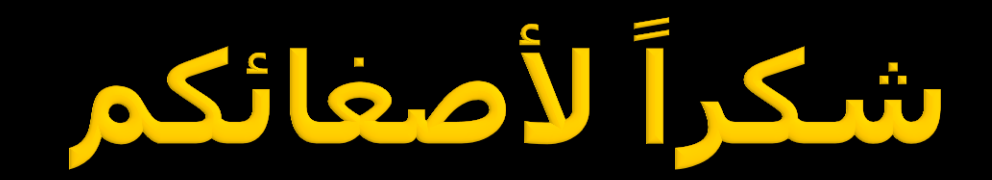

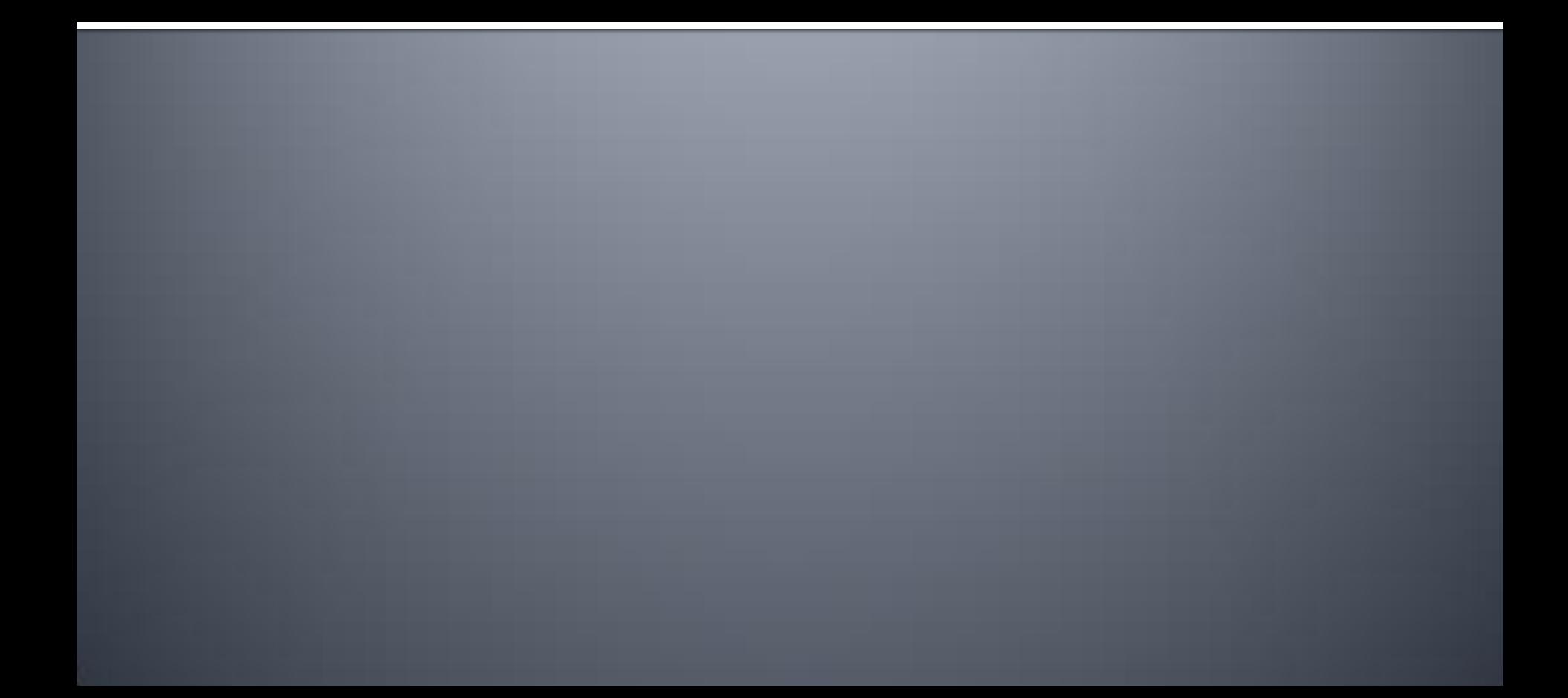